Załącznik do zarządzenia nr Prezydenta Miasta Krakowa z dnia

.

# **Instrukcja określająca zasady sporządzania, opisywania, obiegu i kontroli oraz przechowywania i zabezpieczania dokumentów finansowo- księgowych stanowiących dowody księgowe i prowadzenia ksiąg rachunkowych w zakresie działania Wydziału Finansowego Urzędu Miasta Krakowa**

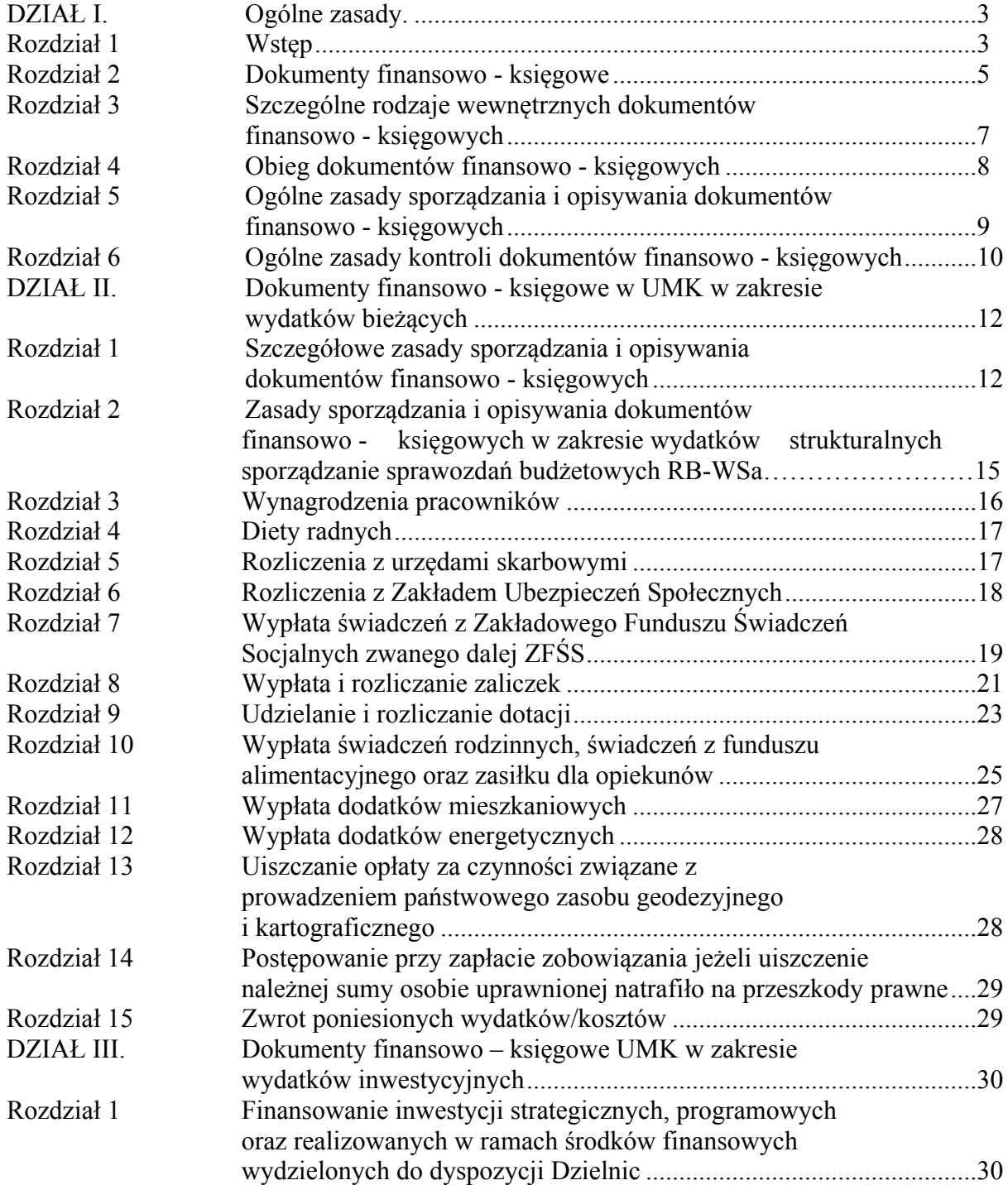

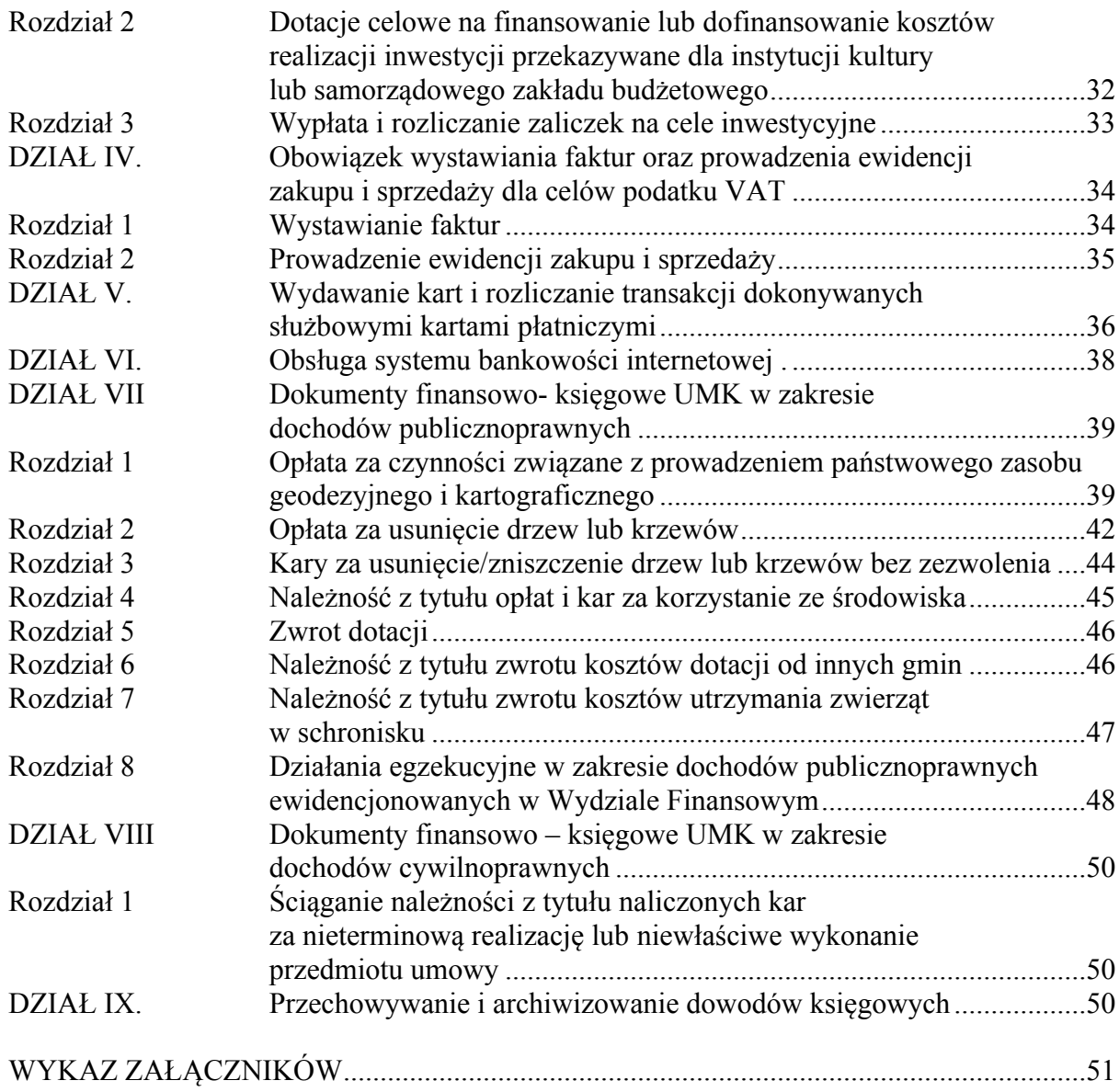

# **DZIAŁ I Ogólne zasady**

# **Rozdział 1 Wstęp**

§1. 1. Ilekroć w niniejszej instrukcji jest mowa o:

- *1)* ustawie o rachunkowości oznacza to *ustawę z dnia 29 września 1994 r. o rachunkowości* (tekst jednolity: Dz. U. z 2013 r. poz. 330, poz. 613, z 2014 r. poz. 768, 1100; z 2015 r. *poz.4);*
- *2)* ustawie o podatku od towarów i usług oznacza to *ustawę z dnia 11 marca 2004 r. o podatku od towarów i usług (tekst jednolity: Dz. U. z 2011 r., Nr 177, poz. 1054, Nr 64, poz. 332, Nr 134, poz. 780, z 2012 r. poz. 1342, 1448, 1529, 1530, z 2013 r. poz. 35, 1027, 1608, z 2014 r. poz. 312, 1171, 1662);*
- *3)* ustawie Prawo zamówień publicznych oznacza to *ustawę z dnia 29 stycznia 2004 r. Prawo zamówień publicznych (tekst jednolity: Dz. U. z 2013 r. poz. 907, poz. 984, 1047, 1473, z 2014 r. poz. 423, 768, 811, 915, 1146, 1232);*
- *4)* ustawie o systemie ubezpieczeń społecznych oznacza to *ustawę z dnia 13 października 1998 r. o systemie ubezpieczeń społecznych (tekst jednolity: Dz. U. z 2015 r. poz. 121, z 2014 r. poz.1831);*
- *5)* ustawie Ordynacja podatkowa oznacza to *ustawę z dnia 29 sierpnia 1997 r. Ordynacja podatkowa (tekst jednolity: Dz. U. z 2012 r. poz. 749, poz. 848, 1101,1342, 1529, M.P. z 2012 r. poz. 583, 584, Dz. U. z 2013 r. poz. 35, 985, 1027, 1036, 1145, 1149, 1313, 1289, M.P. z 2013 r. poz. 736,747 Dz. U. z 2014 r. poz. 183, 567, 915, 1215, 1328, 1171, 1644 M.P. z 2014 r. poz. 709, 710);*
- *6)* ustawie Prawo Geodezyjne i Kartograficzne oznacza to *ustawę z dnia 17 maja 1989 r. Prawo geodezyjne i kartograficzne (tekst jednolity: Dz. U. z 2010 r. Nr 193, poz. 1287, Dz. U. z 2009 r. Nr 157, poz. 1241, z 2010 r. Nr 182, poz. 1228, z 2013 r. poz. 829, 1635, 805,. z 2014 r. poz. 897);*
- *7)* ustawie o systemie oświaty oznacza to *ustawę z dnia 7 września 1991 r. o systemie oświaty (tekst jednolity: Dz. U. z 2004 r. Nr 256, poz.2572, Nr 69, poz.624,Nr 273, poz.* 2703, Nr 281, poz. 2781, z 2005 r. Nr 17 poz. 141, Nr 131 poz. 1091, Nr 122 poz. 1020, Nr 167 poz. 1400, Nr 94 poz. 788, Nr 249 poz. 2104, z 2006 r. Nr 144 poz. 1043, Nr 208 poz. 1532, Nr 227 poz. 1658, z 2007 r. Nr 42 poz. 273, Nr 80 poz. 542, Nr 120 poz. 818, Nr 115 poz. 791, Nr 80 poz. 542, Nr 181 poz. 1292, Nr 180 poz. 1280, z 2008 r. Nr 70 poz. 416, Nr 145 poz. 917, Nr 216 poz. 1370, z 2009 r. Nr 6 poz. 33, Nr 31 poz. 206, Nr 56 poz. 458, Nr 219 poz. 1705, z 2010 r. Nr 44 poz. 250, Nr 54 poz. 320, Nr 148 poz. 991, Nr 127 poz. 857, Nr 157 poz. 1241, z 2011 Nr 106 poz. 622, Nr 112 poz. 654, Nr 205 poz. 1206, Nr 149 poz. *887, Nr 139 poz. 814, z 2012 poz. 941, 979, z 2013 r. poz.87, 827, 1317, z 2014 r. poz. 7, 538, 598, 642, 811, 1146, 1198,1877 );*
- *8)* ustawie Prawo energetyczne oznacza to *ustawę z dnia 10 kwietnia 1997 r. Prawo energetyczne (tekst jednolity: Dz. U. z 2012 r. poz. 1059, Dz. U. z 2013 r. poz. 984, 1238, z 2014 r. poz. 490, 457, 900, 942, 1101, 1662);*
- *9)* ustawie Prawo ochrony środowiska oznacza to *ustawę z dnia 27 kwietnia 2001 r. Prawo ochrony środowiska (tekst jednolity: Dz. U. z 2013 r. poz. 1232 poz. 1238, 21, 888, z 2014* r. poz. 40, 47, 457, 1101, 1146, 882, 1322, 1662, M. P. z 2014 r. poz. 790, Dz. U. z 2009 r. *Nr 130, poz.1070, Dz. U. z 2015 r. poz. 122);*
- *10)* ustawie o ochronie zwierząt oznacza to *ustawę z dnia 21 sierpnia 1997 r. o ochronie zwierząt* (*tekst jednolity: Dz. U. z 2013 r. poz. 856, Dz. U z 2014 r. poz. 1794);*

- *11)* Kodeksie cywilnym oznacza to *ustawę z dnia 23 kwietnia 1964 r. Kodeks cywilny (tekst jednolity: Dz. U. z 2014 r. poz. 121, poz. 827), Dz. U. z 2015 r. poz. 4);*
- *12)* Kodeksie postępowania administracyjnego oznacza to *ustawę z dnia 14 czerwca 1960 r. Kodeks postępowania administracyjnego (tekst jednolity: Dz. U. z 2013 r. poz. 267 z późn. zm. Dz. U z 2014 r. poz. 183, 1195);*
- *13)* ustawie o komornikach sądowych i egzekucji oznacza *to ustawę z dnia 29 sierpnia 1997 r. o komornikach sądowych i egzekucji (tekst jednolity: Dz. U. z 2011 , Nr 231, poz. 1376, Dz. U. z 2012 r. poz. 759, 1544, z 2013 r. poz. 350, 829, 1513, z 2014 r. poz. 993, 1710);*
- *14)* ustawie o szczególnych zasadach przygotowania i realizacji inwestycji w zakresie dróg publicznych – oznacza to *ustawę z dnia 10 kwietnia 2013 r. o szczególnych zasadach przygotowania i realizacji inwestycji w zakresie dróg publicznych (tekst jednolity: Dz. U. z 2013 r. poz. 687, Dz. U z 2014 r. poz. 40);*
- *15)* rozporządzeniu Ministra Administracji i Cyfryzacji w sprawie udostępniania materiałów państwowego zasobu geodezyjnego i kartograficznego, wydawania licencji oraz wzoru Dokumentu Obliczenia Opłaty - oznacza to *Rozporządzenie Ministra Administracji i Cyfryzacji z dnia 9 lipca 2014 r. w sprawie udostępniania materiałów państwowego zasobu geodezyjnego i kartograficznego, wydawania licencji oraz wzoru Dokumentu Obliczenia Opłaty (Dz. U. z 2014 r. poz. 917);*
- *16)* rozporządzeniu Ministra Finansów w sprawie wzorów tytułów wykonawczych stosowanych w egzekucji administracyjnej - oznacza to *Rozporządzenie Ministra Finansów z dnia 16 maja 2014 r. w sprawie wzorów tytułów wykonawczych stosowanych w egzekucji administracyjnej (Dz. U. z 2014 poz. 650);*
- *17)* Klasyfikacji Środków Trwałych oznacza to *Rozporządzenie Rady Ministrów z dnia 10 grudnia 2010 r. w sprawie Klasyfikacji Środków Trwałych (KŚT) (Dz. U. z 2010 r. Nr 242, poz. 1622);*
- *18)* instrukcji kancelaryjnej oznacza to *Rozporządzenie Prezesa Rady Ministrów z dnia 18 stycznia 2011 r. w sprawie instrukcji kancelaryjnej, jednolitych rzeczowych wykazów akt oraz instrukcji w sprawie organizacji i zakresu działania archiwów zakładowych (Dz. U. z 2011 r. Nr 14 poz. 67, Nr 27 poz. 140);*
- 19) klasyfikacji budżetowej oznacza to klasyfikację zgodną z rozporządzeniem Ministra Finansów z dnia 2 marca 2010 r. *w sprawie szczegółowej klasyfikacji dochodów, wydatków, przychodów i rozchodów oraz środków pochodzących ze źródeł zagranicznych* tekst jednolity: Dz. U. z 2014 r. poz. 1053, 1382, 1952, Dz. U. z 2010 r. Nr 235, poz.1546);
- 20) klasyfikacji zadaniowej oznacza to klasyfikację zgodną z zasadami budżetu zadaniowego, uwzględniającą sposób ewidencji finansowo — księgowej budżetu zadaniowego w Gminie Miejskiej Kraków — Urzędzie Miasta Krakowa, wprowadzonego odrębnymi zarządzeniami Prezydenta Miasta Krakowa;
- 21) klasyfikacji wydatków strukturalnych oznacza to klasyfikację określoną w rozporządzeniu Ministra Finansów z dnia 10 marca 2010 r. *w sprawie szczegółowej klasyfikacji wydatków strukturalnych (tekst jednolity: Dz. U. z 2010 r. Nr 44, poz. 255);*
- 22) UMK oznacza to Urząd Miasta Krakowa;
- 23) miejskiej jednostce organizacyjnej (mjo) oznacza to jednostkę organizacyjną utworzoną przez Miasto w celu realizacji jego zadań, nie wchodząca w skład Urzędu Miasta Krakowa i niebędącą spółką prawa handlowego;
- 24) wydziale merytorycznym oznacza to komórkę organizacyjną Urzędu Miasta Krakowa, zgodnie z regulaminem organizacyjnym Urzędu Miasta Krakowa, która odpowiada za daną operację gospodarczą;
- 25) Wydziale Finansowym oznacza to wydział zajmujący się sprawami regulowania zobowiązań zgodnie z uchwalonym planem finansowym oraz egzekwowania określonych

należności, prowadzeniem ksiąg rachunkowych w zakresie wykonania planu oraz sporządzaniem sprawozdań z jego realizacji. Szczegółowy zakres działania i podział na wewnętrzne komórki organizacyjne Wydziału Finansowego reguluje odrębne zarządzenie Prezydenta Miasta Krakowa;

- 26) Wydziale Organizacji i Nadzoru oznacza to wydział zajmujący się sprawami organizacji i funkcjonowania Urzędu Miasta Krakowa, personalnymi pracowników Urzędu Miasta Krakowa i kierowników miejskich jednostek organizacyjnych;
- 27) Wydziale Spraw Społecznych oznacza to wydział zajmujący się sprawami z zakresu pomocy społecznej, świadczeń o charakterze socjalnym, profilaktyki uzależnień oraz współpracą z organizacjami pozarządowymi;
- 28) Wydziale Kultury i Dziedzictwa Narodowego oznacza to wydział zajmujący się sprawami z zakresu kultury, sztuki, ochrony dóbr kultury i dziedzictwa narodowego;
- 29) Wydziale Edukacji oznacza to wydział zajmujący się sprawami oświaty, w tym szkół, przedszkoli i innych placówek oświatowo - wychowawczych;
- 30) dokumencie finansowo księgowym oznacza to każdy dokument potwierdzający dokonanie operacji gospodarczej lub finansowej w określonym miejscu i czasie;
- 31) dowodzie księgowym oznacza to każdy dokument finansowo-księgowy sprawdzony pod względem merytorycznym, formalnym, rachunkowym, zatwierdzony do wypłaty oraz zadekretowany, podlegający ewidencji księgowej i będący podstawą dokonywania zapisów księgowych, oznaczony numerem umożliwiającym powiązanie dokumentu z zapisami księgowymi dokonanymi na jego podstawie.

2. Niniejszą instrukcję dostosowano do założeń projektu "Monitorowanie jakości usług publicznych jako element zintegrowanego systemu zarządzania jednostkami samorządu terytorialnego" zgodnie z zarządzeniem Nr 3975/2012 Prezydenta Miasta Krakowa z dnia 31 grudnia 2012 r. w sprawie działań pilotażowych w zakresie obsługi finansowej procesów planowania zadań budżetowych, obsługi zmian w budżecie, ewidencji finansowo – księgowej oraz rozliczania wydatków związanych z realizacją zadań bieżących z uwzględnieniem szczegółowości działań zadań budżetowych w systemie informatycznym Urzędu Miasta Krakowa oraz zarządzeniem Nr 333/2013 Prezydenta Miasta Krakowa z dnia 8 lutego 2013 r. w sprawie ustalenia zasad ewidencji księgowej budżetu zadaniowego w Gminie Miejskiej Kraków.

§ 2. Zasady sporządzania, opisywania, obiegu i kontroli oraz przechowywania i zabezpieczania dokumentów finansowo – księgowych stanowiących dowody księgowe i prowadzenia ksiąg rachunkowych nieobjęte niniejszą instrukcją określone są w zasadach (polityce) rachunkowości wprowadzonej odrębnym zarządzeniem Prezydenta Miasta Krakowa.

## **Rozdział 2 Dokumenty finansowo -księgowe**

§ 3.1 Wszystkie operacje gospodarcze i finansowe powinny być odpowiednio udokumentowane poprzez dokumenty finansowo - księgowe.

2. Rozróżnia się trzy grupy dokumentów finansowo - księgowych występujących w UMK:

- 1) zewnętrzne obce dokumenty sporządzane przez kontrahentów i przekazywane w oryginale do UMK;
- 2) wewnętrzne dokumenty sporządzane przez UMK dotyczące wewnętrznych operacji;
- 3) zewnętrzne własne dokumenty sporządzane przez UMK i przekazywane w oryginale kontrahentom.

Wykaz stosowanych w UMK dokumentów finansowo - księgowych w podziale na rodzaje dokumentów przedstawia poniższa tabela.

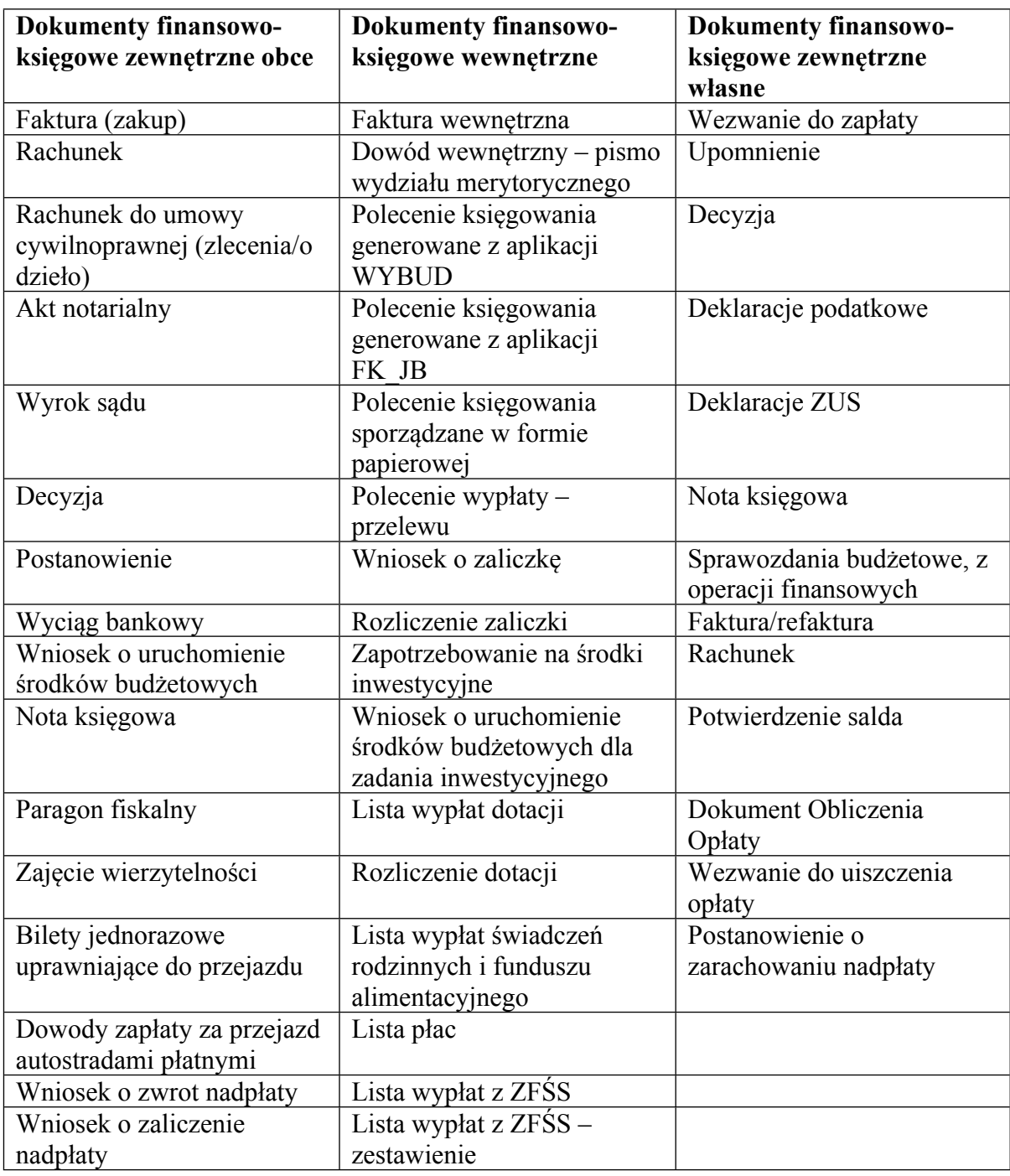

3. Podstawą zapisów w księgach rachunkowych mogą być również dokumenty finansowo - księgowe:

1) zbiorcze – służące do dokonania łącznych zapisów zbioru dokumentów finansowoksięgowych, które muszą być pojedynczo wymienione w dokumencie zbiorczym (np. zestawienia wyegzekwowanych zaległości, odsetek za zwłokę oraz kosztów upomnienia i kosztów egzekucyjnych);

- 2) korygujące służące do korekt dokumentów finansowo księgowych obcych lub własnych zewnętrznych (np. faktura korygująca, nota korygująca) oraz poprawiania błędów stwierdzonych w zapisach księgowych ("polecenie księgowania" generowane z aplikacji FK\_JB);
- 3) rozliczeniowe ujmujące dokonane już zapisy według nowych kryteriów klasyfikacyjnych;
- 4) zastępcze wystawiane do czasu otrzymania zewnętrznego obcego dokumentu finansowo-księgowego (np. kserokopie dokumentów finansowo-księgowych).

#### **Rozdział 3 Szczególne rodzaje wewnętrznych dokumentów finansowo - księgowych**

§ 4.1. Podstawowym dokumentem finansowo - księgowym wewnętrznym jest "Polecenie księgowania" generowane z aplikacji WYBUD, według wzoru stanowiącego załącznik nr 1 do niniejszej Instrukcji, w celu ujęcia w ewidencji księgowej dokumentów finansowo-księgowych zewnętrznych obcych oraz niektórych dokumentów finansowoksięgowych wewnętrznych.

2. Szczególnym rodzajem wewnętrznego dokumentu finansowo - księgowego jest "polecenie księgowania" zwane PK, które jest generowane z aplikacji FK JB, według wzoru stanowiącego załącznik nr 2 do niniejszej Instrukcji w celu:

1) otwarcia lub zamknięcia ksiąg rachunkowych;

2) sprostowania błędnego zapisu w księgach rachunkowych;

3) zarachowania kosztów i przychodów, ujmowanych jako rozliczenia międzyokresowe kosztów lub przychodów, w części przypadającej na bieżący okres sprawozdawczy;

4) rozliczenia wyniku finansowego;

5) księgowania zbiorczym zapisem zestawienia dokumentów źródłowych;

6) innych zapisów w księgach rachunkowych, jeśli nie wyrażają one operacji gospodarczej, np. naliczenie odpisu na Fundusz Świadczeń Socjalnych, składki na PFRON;

7) wystąpienia innych okoliczności uzasadniających wystawienie dokumentu w związku ze stosowaną techniką księgowości.

3. "Polecenia księgowania", o których mowa w ust. 1 i 2 są sporządzane w jednym egzemplarzu i są numerowane narastająco od początku do końca roku. "Polecenie księgowania" powinno zawierać:

- 1) nazwę wydziału wystawiającego dokument;
- 2) datę sporządzenia;
- 3) treść i kwoty, które mają być zaksięgowane;
- 4) określenie dokumentów źródłowych, na podstawie których dowód został wystawiony;
- 5) numer pozycji księgowej, pod którym dowód został zaksięgowany w dzienniku;
- 6) wskazanie sposobu ujęcia dowodu w księgach rachunkowych;
- 7) podpis osoby wystawiającej dowód;
- 8) podpis pracownika sprawdzającego dowód pod względem merytorycznym i formalnorachunkowym;
- 9) zatwierdzenie dowodu do ujęcia w księgach rachunkowych.

4. Dopuszcza się możliwość sporządzenia "PK-polecenia księgowania" w formie papierowej, według wzoru stanowiącego załącznik nr 3 do niniejszej Instrukcji w celu m.in.: 1) rozliczenia powstałych różnic kursowych;

2) skorygowania naliczonych składek na ubezpieczenie społeczne, ubezpieczenie zdrowotne lub Fundusz Pracy.

5. Innym wewnętrznym dokumentem finansowo - księgowym jest "polecenie wypłaty przelewu" stanowiące załącznik nr 4 do niniejszej Instrukcji, wystawiane m.in. w celu:

1) zwrotu mylnie przekazanych środków na rachunek bankowy UMK;

2) przekazania środków na inne rachunki bankowe w ramach poszczególnych wydziałów.

# **Rozdział 4**

# **Obieg dokumentów finansowo-księgowych**

§ 5.1. Dokument finansowo - księgowy zewnętrzny obcy (np. faktura, faktura korygująca, nota korygująca, rachunek) może wpływać do UMK w następujący sposób:

- 1) bezpośrednio do wydziału merytorycznego wówczas zostaje opatrzony pieczęcią wpływu danego wydziału z wyszczególnioną datą wpływu;
- 2) bezpośrednio do Kancelarii Magistratu wówczas zostaje opatrzony pieczęcią wpływu do Kancelarii a następnie jest przekazany do odpowiedniego wydziału merytorycznego;
- 3) jest odbierany bezpośrednio przez pracownika UMK od kontrahenta i zostaje opatrzony pieczęcią wpływu danego wydziału z wyszczególnioną datą wpływu;
- 4) w formie elektronicznej w dowolnym formacie (PDF, doc i inne), udostępniane na serwerze wystawcy, jak również przesyłane mailem pod warunkiem akceptacji tego sposobu przesyłania dokumentów przez odpowiedni wydział merytoryczny.

2. Dokumenty finansowo - księgowe zewnętrzne obce (np. faktury, rachunki) mogą być przesyłane do UMK w dowolnej formie elektronicznej pod warunkiem zapewnienia autentyczności pochodzenia, integralności treści i czytelności dokumentu, przy czym:

1) autentyczność pochodzenia — oznacza pewność co do tożsamości dokonującego dostawy towarów lub usługodawcy albo wystawcy dokumentu;

2) integralność treści — oznacza, że w dokumencie finansowo - księgowym nie zmieniono danych, które powinien on zawierać;

3) czytelność faktury – oznacza, że dokument jest czytelny jeśli chodzi o formę, układ elementów.

3. W przypadku otrzymania dokumentu stanowiącego dokument finansowo- księgowy w formacie elektronicznym, wydział merytoryczny zobowiązany jest do jego wydrukowania. Wydrukowany dokument traktowany jest w sposób równoznaczny z dokumentem finansowo- księgowym wpływającym do UMK w formie papierowej i powinien spełniać wszystkie wymogi określone w dziale I rozdziale 5 i dziale II rozdziale 1 i 2 niniejszej Instrukcji.

4. W przypadku wpływu dokumentu do niewłaściwego rzeczowo wydziału, jest on zobowiązany do potwierdzenia wpływu dokumentu, a następnie do niezwłocznego przekazania do odpowiedniego wydziału.

§ 6.1 Ewidencja wydatków budżetowych realizowanych przez wydziały merytoryczne oraz Wydział Finansowy prowadzona jest w aplikacjach: WYBUD, FK\_JB.

2. Ewidencja wydatków budżetowych z tytułu wypłaty świadczeń rodzinnych i świadczeń z funduszu alimentacyjnego, zasiłków dla opiekunów prowadzona jest za pomocą aplikacji: SWR, OFA, FK\_JB, WYBUD.

3. Ewidencja wydatków budżetowych z tytułu wypłaty dodatków mieszkaniowych i energetycznych prowadzona jest za pomocą aplikacji DOCZ, WYBUD, FK\_JB.

4. Ewidencja dochodów budżetowych, w tym z tytułu opłat za wykonywanie czynności związanych z prowadzeniem zasobu geodezyjnego i kartograficznego, opłat i kar za usunięcie drzew lub krzewów prowadzona jest za pomocą aplikacji: WPBUD i FK\_JB.

5. Ewidencja dochodów budżetowych z tytułu zwrotu nienależnie pobranych świadczeń rodzinnych, świadczeń funduszu alimentacyjnego i zasiłków dla opiekunów z lat ubiegłych

oraz zwrotu długu alimentacyjnego z tytułu wypłaconego funduszu alimentacyjnego oraz zaliczek alimentacyjnych prowadzona jest za pomocą aplikacji: SWR, OFA, FK\_JB.

## **Rozdział 5**

## **Ogólne zasady sporządzania i opisywania dokumentów finansowo - księgowych**

§ 7.1. Ogólne zasady postępowania w zakresie opracowania dokumentów finansowo księgowych stanowiących dowody księgowe oraz prowadzenia ksiąg rachunkowych określa ustawa o rachunkowości.

2. Dokumenty finansowo-księgowe powinny spełniać następujące warunki:

- 1) wszystkie rubryki wypełnione są zgodnie z ich przeznaczeniem w sposób trwały, gwarantujący integralność treści dokumentu; niektóre informacje – jak nazwa jednostki gospodarczej, nazwa wydziału, data, numer porządkowy dokumentu — mogą być nanoszone pieczęciami lub numeratorami;
- 2) treść dokumentu finansowo księgowego powinna być pełna i zrozumiała, formułując treść dokumentu można używać symboli i skrótów powszechnie obowiązujących.

3. Dokument finansowo – księgowy powinien być sporządzony w języku polskim lub w języku obcym - jeżeli dotyczy realizacji operacji gospodarczych z kontrahentem zagranicznym (w takim przypadku powinno być do niego dołączone tłumaczenie na język polski). Dokument finansowo - księgowy opiewający na waluty obce powinien zawierać przeliczenie ich wartości na walutę polską według kursu obowiązującego w dniu przeprowadzenia operacji gospodarczej. Wynik przeliczenia zamieszcza się bezpośrednio na dokumencie chyba, że przeliczenie to zapewnia system przetwarzania danych, co jest potwierdzone odpowiednim wydrukiem.

4. Prawidłowo wystawiony dokument finansowo-księgowy stanowiący dowód księgowy powinien zawierać co najmniej:

- 1) określenie rodzaju dowodu i jego numeru identyfikacyjnego;
- 2) określenie stron (nazwy, adresy, NIP*/*PESEL) uczestniczących w operacji gospodarczej, a w odniesieniu do wewnętrznych operacji — wskazanie uczestniczących wydziałów;
- 3) datę wystawienia dokumentu oraz datę lub czas dokonania (okres trwania) operacji gospodarczej, jeżeli różni się ona od daty wystawienia dokumentu;
- 4) określenie przedmiotu oraz ilościowe i wartościowe określenie operacji gospodarczej;
- 5) dekretację i oznaczenie numerem określającym powiązanie dokumentu z zapisami księgowymi dokonanymi na jego podstawie;
- 6) podpisy osób odpowiedzialnych za dokonanie kontroli merytorycznej, formalnej, rachunkowej oraz podpis Głównego Księgowego oraz Dyrektora Wydziału Finansowego lub innych upoważnionych osób.

5. Błędy w dokumentach finansowo - księgowych wewnętrznych mogą być korygowane przez przekreślenie błędnych zapisów z całkowitym zachowaniem ich czytelności, wpisanie zapisów poprawnych, daty dokonania korekty oraz złożenie podpisu przez osobę, która dokonała poprawki. Treść i wszelkie dane liczbowe naniesione na dokumenty finansowo - księgowe nie mogą być zamazywane, przerabiane lub usuwane innymi środkami. Nie można poprawiać pojedynczych liter lub cyfr.

6. Błędy w dokumentach finansowo-księgowych zewnętrznych obcych i własnych mogą być poprawiane wyłącznie poprzez wystawienie i przesłanie kontrahentowi odpowiedniego dokumentu zawierającego sprostowanie. W przypadku stwierdzenia pomyłki w cenie, stawce, kwocie podatku lub jakiejkolwiek innej pozycji faktury — wystawca faktury

wystawia fakturę korygującą. Wydział merytoryczny, który otrzymał fakturę lub fakturę korygującą zawierającą pomyłki dotyczące informacji wiążącej się z nabywcą oraz oznaczeniem towaru lub usługi, wystawia notę korygującą. Nota korygująca przesyłana jest wystawcy faktury lub faktury korygującej wraz z kopią. Jeżeli wystawca akceptuje treść noty, potwierdza ją podpisem osoby uprawnionej do wystawania faktury lub faktury korygującej i jeden egzemplarz odsyła wystawcy noty korygującej.

## **Rozdział 6 Ogólne zasady kontroli dokumentów finansowo - księgowych**

**§ 8.**1. Mechanizmy kontroli dotyczące operacji finansowych i gospodarczych stanowią element standardów kontroli zarządczej, stanowiącej ogół działań podejmowanych dla zapewnienia realizacji celów i zadań w sposób zgodny z prawem, efektywny, oszczędny i terminowy.

2. Mechanizmy kontroli dotyczące operacji finansowych i gospodarczych obejmują:

- 1) rzetelne i pełne dokumentowanie i rejestrowanie operacji finansowych i gospodarczych;
- 2) zatwierdzanie (autoryzacja) operacji finansowych przez Dyrektora wydziału merytorycznego lub osoby upoważnione;
- 3) podział kluczowych obowiązków;
- 4) weryfikację operacji finansowych i gospodarczych przed i po realizacji.

§ 9.1. Dokumenty finansowo – księgowe podlegają w UMK sprawdzeniu pod względem rzetelności oraz prawidłowości zdarzeń i operacji gospodarczych odzwierciedlonych w tych dokumentach. W celu ustalenia, czy dokument odpowiada stawianym wymogom, powinien być sprawdzony pod względem:

- 1) merytorycznym;
- 2) formalnym;
- 3) rachunkowym.
	- 2. Kontrola merytoryczna, o której mowa w ust. 1 pkt. 1, polega na zbadaniu:
- 1) czy dane zawarte w dokumencie finansowo księgowym odpowiadają rzeczywistym zdarzeniom gospodarczym;
- 2) czy wyrażona w dokumencie finansowo księgowym operacja gospodarcza była celowa i zgodna z obowiązującymi przepisami prawa;
- 3) czy kwota na jaką opiewa dokument finansowo księgowy znajduje zabezpieczenie w planie finansowym wydziału.

3. Kontrola formalna, o której mowa w ust. 1 pkt. 2, polega na zbadaniu, czy dokument posiada cechy wymagane w ustawie o rachunkowości i przepisach podatkowych.

4. Kontrola rachunkowa, o której mowa w ust. 1 pkt. 3, polega w szczególności na sprawdzeniu czy dokument:

1) jest wolny od błędów rachunkowych;

2) posiada przeliczenie na walutę polską—jeżeli opiewa na walutę obcą oraz czy przeliczenie zostało dokonane prawidłowo.

5. Dokonanie kontroli dokumentu finansowo - księgowego musi być odpowiednio uwidocznione za pomocą daty i podpisu osoby sprawdzającej.

6. Na dokumencie finansowo – księgowym powinna być umieszczona dekretacja.

7. Dekretacja dokumentów finansowo-księgowych polega w szczególności na st*w*ierdzeniu sprawdzenia i zakwalifikowania dokumentu do ujęcia w księgach rachunkowych poprzez wskazanie miesiąca oraz sposobu ujęcia w księgach rachunkowych.

8. Dekretacja obejmuje następujące etapy:

1) segregacja dokumentów finansowo-księgowych:

- a) kontrola kompletności dokumentów finansowo-księgowych na oznaczony okres (np. dzień, miesiąc, kwartał),
- b) wyłączenie z ogółu dokumentów, tych które nie podlegają księgowaniu,
- c) podział dokumentów finansowo-księgowych na jednorodne grupy objęte poszczególnymi dziennikami.
- 2) sprawdzenie prawidłowości dokumentów finansowo-księgowych polegające na ustaleniu, czy są one podpisane na dowód skontrolowania pod względem merytorycznym, formalnym i rachunkowym;
- 3) właściwa dekretacja:
- a) umieszczenie na dokumentach finansowo-księgowych prawidłowych kont syntetycznych i analitycznych, klasyfikacji budżetowej i zadaniowej oraz klasyfikacji wydatków strukturalnych,
- b) wskazanie daty, pod jaką dokument ma być ujęty w księgach rachunkowych,

c) umieszczenie podpisów osób odpowiedzialnych za dekretację.

§ 10.1. Kontrola merytoryczna dokumentów finansowo-księgowych w UMK przeprowadzana jest przez wydział merytoryczny odpowiedzialny za daną operację.

2. Pracownik wydziału merytorycznego wprowadza na dokumencie finansowoksięgowym dekretację w zakresie klasyfikacji budżetowej i zadaniowej, klasyfikacji wydatków strukturalnych oraz zamieszcza opis merytoryczny określający przeznaczenie/cel operacji gospodarczej lub finansowej.

3. Po przeprowadzeniu kontroli merytorycznej oraz wprowadzeniu dekretacji, o której mowa w ust. 2, dokument jest zatwierdzany do wypłaty przez Dyrektora wydziału merytorycznego lub inną upoważnioną osobę.

4. Podpis Dyrektora wydziału merytorycznego lub innej upoważnionej osoby na dokumencie finansowo-księgowym oznacza, że dokument został sprawdzony pod względem merytorycznym tj.:

1) dane zawarte w dokumencie odpowiadają rzeczywistym zdarzeniom gospodarczym;

2) wyrażona w dokumencie operacja gospodarcza była celowa i zgodna z obowiązującymi przepisami prawa;

3) kwota na jaką opiewa dokument znajduje zabezpieczenie w planie finansowym wydziału; oraz został zatwierdzony do wypłaty.

Za dokonanie wydatku nie mającego pokrycia w planie finansowym odpowiada Dyrektor wydziału merytorycznego.

5. Po otrzymaniu dokumentu od wydziału merytorycznego Wydział Finansowy przeprowadza kontrolę formalną oraz rachunkową dokumentu.

6. Po dokonaniu kontroli formalno - rachunkowej dokumentu pracownik Wydziału Finansowego generuje z aplikacji WYBUD dokument "polecenie księgowania", o którym mowa w § 4 ust. 1 niniejszej Instrukcji.

7. Pracownik Wydziału Finansowego na "poleceniu księgowania" umieszcza dekretacje ti, sposób ujęcia operacji w ewidencji księgowej na kontach syntetycznych i analitycznych oraz wskazuje datę pod jaką dowód ma być ujęty w księgach rachunkowych.

8. Zadekretowane "polecenie księgowania" jest podpisywane przez pracownika Wydziału Finansowego oraz przez Głównego Księgowego UMK, którego podpis oznacza dokonanie wstępnej kontroli:

1) zgodności operacji gospodarczych i finansowych z planem finansowym;

2) kompletności i rzetelności dokumentów dotyczących operacji gospodarczych i finansowych.

9. Główny Księgowy w przypadku stwierdzenia nieprawidłowości w złożonych dokumentach zwraca je właściwemu rzeczowo pracownikowi, a w przypadku nie usunięcia nieprawidłowości odmawia ich podpisania.

10. Po skontrolowaniu dokumentu przez Głównego Księgowego UMK, dokument jest przedkładany do podpisu do Dyrektora Wydziału Finansowego. Podpis Dyrektora Wydziału Finansowego oznacza:

1) akceptację na uruchomienie środków w celu zapłaty;

2) zatwierdzenie dekretacji tj. sposobu ujęcia w ewidencji księgowej.

11. Dokument finansowo-księgowy sprawdzony pod względem merytorycznym, zatwierdzony do wypłaty, sprawdzony pod względem formalno- rachunkowym, zadekretowany, skontrolowany przez Głównego Księgowego UMK oraz zaakceptowany przez Dyrektora Wydziału Finansowego lub inne upoważnione osoby stanowi dowód księgowy, który jest podstawą do realizacji płatności oraz do dokonania zapisów w księgach rachunkowych.

# **DZIAŁ II**

# **Dokumenty finansowo-księgowe w UMK w zakresie wydatków bieżących**

# **Rozdział 1**

# **Szczegółowe zasady sporządzania i opisywania dokumentów finansowoksięgowych**

§ 11.1**.** Dokumenty finansowo-księgowe poddane kontroli merytorycznej w wydziale merytorycznym powinny zawierać:

- 1) potwierdzenie dokonania operacji gospodarczej zgodnie z jej rzeczywistym przebiegiem, poświadczone właściwym opisem dokumentu oraz podpisem osoby upoważnionej;
- 2) potwierdzenie dokonania sprawdzenia danych zawartych w dokumencie za zgodność ze stanem faktycznym, z zawartą umową lub zleceniem oraz sprawdzenie kompletności załączonej dokumentacji (protokołu częściowego lub końcowego odbioru wykonanych robót, protokołu zdawczo-odbiorczego, kosztorysów powykonawczych lub innych elementów rozliczeniowych wynikających z zapisów umownych);
- 3) potwierdzenie sprawdzenia terminowości rozliczenia, a w przypadku niedotrzymania terminu realizacji umowy przystąpienia do naliczenia kary umownej;
- 4) klasyfikację budżetową i zadaniową z uwzględnieniem kategorii zadania (GWSMK, PWSMK, itd.) oraz rodzaju kosztu;
- 5) klasyfikację wydatków strukturalnych;
- 6) opis faktur w zakresie podatku naliczonego:
- a) zakup związany ze sprzedażą opodatkowaną,
- b) zakup związany ze sprzedażą opodatkowaną i zwolnioną,
- c) zakup związany ze sprzedażą zwolnioną,
- d) zakup dotyczący sprzedaży niepodlegającej opodatkowaniu,
- e) zakup nie związany ze sprzedażą.

2. Dokonanie sprawdzenia merytorycznego, ujęcie we właściwej klasyfikacji budżetowej, zadaniowej, w zakresie wydatków strukturalnych oraz zatwierdzenie do wypłaty powinno być potwierdzone pieczęcią lub w formie wydruku komputerowego na odwrocie dokumentu w brzmieniu jak poniżej, starannie wypełnione i podpisane w miejscach do tego wskazanych.

………………………………………….… pieczęć nagłówkowa Stwierdzam wykonanie zadania zgodnie z umową / zleceniem / Nr ………………………………………………..……………….… z dnia …………………. Nie wnoszę uwag co do terminu i jakości wykonania zadania/ Sprawdzono pod względem merytorycznym. Zatwierdzam do wypłaty fakturę/rachunek na kwotę ………….………….…………..……… zł słownie ……………………………………………………..…………….…………………… nr zadania ………………………………………………………………..….…………………\* kategoria zadania …………………………………….....……\*\* dz ……….....… rozdz. …….…....………… § ……….…..… rodzaj kosztu ……..…………\*\*\* *– zakup związany ze sprzedażą opodatkowaną\*\*\*\* – zakup związany ze sprzedażą opodatkowaną i zwolnioną\*\*\*\* – zakup związany ze sprzedażą zwolnioną\*\*\*\* – zakup dotyczący sprzedaży niepodlegającej opodatkowaniu\*\*\*\* – zakup nie związany ze sprzedażą\*\*\*\** Wydatek strukturalny: obszar…………….. kod……….……….. kwota……………..…… Kraków, dnia………………………………….. ……………………………………….……….. …………………………………… Pracownik odpowiedzialny Dyrektor

\*) z uwzględnieniem założeń projektu "Monitorowanie jakości usług publicznych jako element zintegrowanego systemu zarządzania jednostkami samorządu terytorialnego"

\*\*) należy określić nazwę i kategorię zadania (GWSMK, PWSMK, itd.)

\*\*\*) należy wskazać rodzaj kosztu według słownika rodzajowego do klasyfikacji kosztów i dotacji z uwzględnieniem kategorii zadań w systemie WYBUD

\*\*\*\*) należy zaznaczyć właściwe

3. Jeżeli do rozliczenia dotacji lub przekazanych środków budżetowych na wydatki inwestycyjne przedkładane są kserokopie sprawdzonych i zatwierdzonych dokumentów, przy pieczęci wymienionej w ust. 2 lub na wydruku komputerowym powinna być umieszczona adnotacja lub pieczęć o treści:

Akceptuję wszystkie poniesione wydatki dokonane na podstawie dołączonych kserokopii faktur lub rachunków.

4. Oryginały dokumentów przyjętych do rozliczenia w ramach udzielonej dotacji lub w ramach przekazanych środków budżetowych na wydatki inwestycyjne powinny zawierać w miejscu widocznym pieczęć lub wydruk komputerowy w brzmieniu jak poniżej:

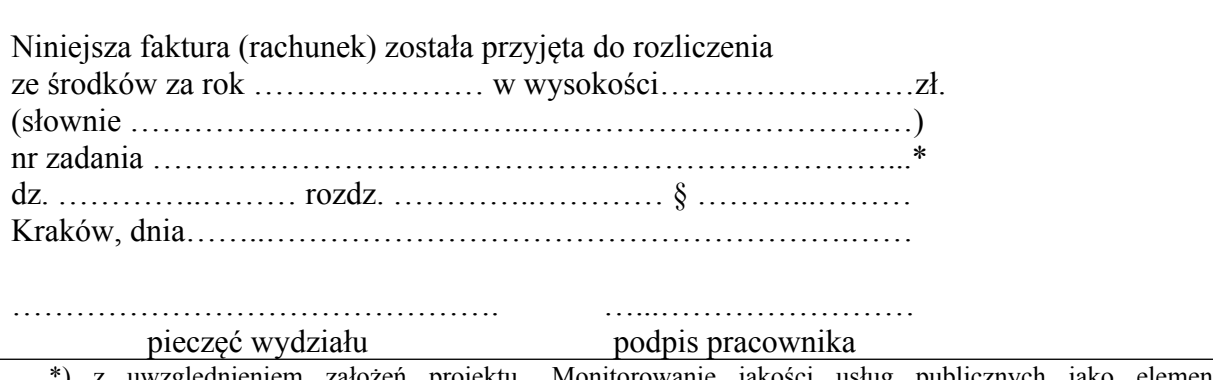

\*) z uwzględnieniem założeń projektu "Monitorowanie jakości usług publicznych jako element zintegrowanego systemu zarządzania jednostkami samorządu terytorialnego"

5. W przypadku realizacji zakupów, dostaw i usług nie wymagających pisemnego zlecenia, do których nie stosuje się przepisów ustawy Prawo zamówień publicznych, przy pieczęci wymienionej w ust. 2 powinna być umieszczona adnotacja lub pieczęć o treści:

Do udzielenia zamówienia nie stosuje się przepisów ustawy z dnia 29 stycznia 2004 r. Prawo zamówień publicznych (tj. Dz. U. z *2013 r. poz. 907 z późn. zm*.) na podstawie art. 4 pkt 8 tejże ustawy.

Za zastosowanie nieprawidłowego trybu zamówienia publicznego lub niezastosowanie ustawy Prawo zamówień publicznych odpowiada Dyrektor właściwego wydziału merytorycznego.

6. Przy realizacji projektów finansowanych lub współfinansowanych ze środków pochodzących ze źródeł zagranicznych niepodlegających zwrotowi lub z dotacji pochodzącej ze środków Unii Europejskiej, dokumenty finansowo-księgowe opatrzone są dodatkowymi pieczęciami i adnotacjami wynikającymi z umów i wytycznych obowiązujących przy realizacji tych projektów. Dopuszcza się możliwość ujmowania w ewidencji pozabilansowej wydatków poniesionych przez miejskie jednostki organizacyjne w związku z realizacją projektów.

§ 12.1. Po dokonaniu kontroli merytorycznej pracownik wydziału merytorycznego wprowadza do aplikacji WYBUD wszystkie dokumenty finansowo-księgowe przedkładane do Wydziału Finansowego w celu dokonania zapłaty.

2. Pracownik wprowadzający dokumenty finansowo-księgowe do aplikacji WYBUD odpowiedzialny jest za poprawność wprowadzanych danych, m.in. nazwę kontrahenta oraz jego numer rachunku bankowego, klasyfikację budżetową i zadaniową, klasyfikację wydatków strukturalnych, kwotę operacji gospodarczej.

3. Pracownik Wydziału Finansowego odpowiedzialny jest za sprawdzenie poprawności wprowadzonych danych wskazanych w ust. 2. z danymi wskazanymi na przedłożonym dokumencie finansowo – księgowym.

4. Pracownik wydziału merytorycznego odpowiedzialny za przeprowadzenie operacji gospodarczej, odpowiedzialny jest również za przygotowanie kompletu dokumentacji finansowej niezbędnej do jej rozliczenia zgodnie z przepisami prawa.

§ 13.1. Wszystkie dokumenty stanowiące dokumenty finansowo-księgowe należy niezwłocznie przedkładać do Wydziału Finansowego przed terminem zapłaty. Brak uregulowania lub nieterminowa realizacja zobowiązań UMK, której skutkiem jest zapłata odsetek, kar lub opłat, stanowi naruszenie dyscypliny finansów publicznych, podlegające ustawowej odpowiedzialności.

2. W przypadku składania dokumentów finansowo-księgowych do Wydziału Finansowego po upływie terminu zapłaty, właściwy wydział merytoryczny zobowiązany jest do załączenia zgody kontrahenta na przesunięcie terminu płatności.

3. Obowiązkiem właściwego wydziału merytorycznego jest monitowanie o natychmiastowe dostarczenie dokumentów finansowo-księgowych w przypadku ich nieotrzymania od kontrahenta w wyznaczonym terminie.

§ 14. Niespełnienie wymagań kontroli merytorycznej, brak jej potwierdzenia, brak wskazania odpowiedniej klasyfikacji lub jakiegokolwiek innego elementu opracowania merytorycznego dokumentu finansowo-księgowego skutkuje zwrotem dokumentu w celu właściwego uzupełnienia bez realizacji finansowej. Dodatkowy czas, niezbędny do otrzymania prawidłowo wypełnionej dokumentacji obciąża właściwy rzeczowo wydział merytoryczny.

§ 15**.** Wszystkie dokumenty finansowo-księgowe, sprawdzone pod względem merytorycznym i zatwierdzone do wypłaty, należy przedkładać do Wydziału Finansowego, w celu zaksięgowania do okresu sprawozdawczego jako zobowiązania, do 3-go dnia miesiąca następującego po miesiącu, w którym je wystawiono.

§ 16. Wydział Finansowy potwierdza odbiór przekazanych dokumentów finansowoksięgowych.

# **Rozdział 2**

# **Zasady sporządzania i opisywania dokumentów finansowo-księgowych w zakresie wydatków strukturalnych - sporządzanie sprawozdań budżetowych Rb-WSa**

§ 17.1. Zakwalifikowanie wydatku na dokumentach finansowo-księgowych zewnętrznych według klasyfikacji wydatków strukturalnych dokonuje się przez podanie obszaru i kodu. W przypadku, gdy wydatek nie dotyczy wydatków strukturalnych, w treści pieczęci lub na wydruku zatwierdzenia merytorycznego umieszcza się "0".

2. Wydatki strukturalne to krajowe wydatki publiczne poniesione w obszarach interwencji funduszy strukturalnych w związku z realizacją operacji i celów (np. projektu, działania, zadania), określonych i opisanych w rozporządzeniu Ministra Finansów *w sprawie szczegółowej klasyfikacji wydatków strukturalnych.*

3. Wydatki strukturalne obejmują wyłącznie wydatki poniesione na cele strukturalne z krajowych środków publicznych.

4. Krajowe środki publiczne będące w dyspozycji jednostki to: środki budżetowe, środki własne, dotacje, pożyczki, kredyty i inne (np. środki uzyskane z emisji papierów wartościowych, przychody z prywatyzacji majątku samorządu terytorialnego, darowizny, środki zgromadzone na odrębnych rachunkach). Do krajowych środków publicznych nie zalicza się środków pochodzących ze źródeł zagranicznych niepodlegających zwrotowi lub z dotacji pochodzącej ze środków Unii Europejskiej.

5. W przypadku realizacji zadań finansowanych z udziałem środków pochodzących ze źródeł zagranicznych niepodlegających zwrotowi lub z dotacji pochodzącej ze środków Unii Europejskiej wydział nie wykazuje wydatków, które podlegają refundacji ze środków Unii Europejskiej, niezależnie od tego, kiedy refundacja nastąpi, natomiast wykazuje wydatki poniesione w części stanowiącej wkład publiczny krajowy (współfinansowanie krajowe).

6. Przy wykazywaniu wydatków na cele strukturalne obowiązuje zasada, że kwalifikuje się wyłącznie wydatki tego podmiotu, który poniósł ostateczny koszt realizacji zadania.

7. Ewidencja księgowa wydatków strukturalnych prowadzona jest w sposób umożliwiający obliczenie wydatków strukturalnych poprzez przyjęcie wydatków faktycznie poniesionych w okresie sprawozdawczym, udokumentowanych opłaconą fakturą lub innym

równoważnym dokumentem finansowo-księgowym. Nie uwzględnia się wszelkiego rodzaju kar, grzywien, odsetek od zaległości oraz wydatków, które mogą zostać odzyskane (zwrócone jednostce zgodnie z obowiązującymi uregulowaniami).

8. Sprawozdanie Rb-WSa z wydatków poniesionych z krajowych środków publicznych sporządza Wydział Finansowy na podstawie ewidencji księgowej, w terminie do dnia 31 marca po upływie okresu sprawozdawczego i przekazuje do Wydziału Budżetu Miasta.

## **Rozdział 3 Wynagrodzenia pracowników.**

§ 18. 1. W UMK obowiązują następujące terminy wypłaty wynagrodzeń:

1) do dnia 26-go każdego miesiąca dla wynagrodzeń płatnych z dołu;

2) do dnia 10-go każdego miesiąca dla dodatkowych wypłat i wyrównań.

2. Wydział Organizacji i Nadzoru sporządza listę płac w układzie wydziałów za okres jednego miesiąca w oparciu o dokumenty płacowe (angaże i pisma polecenia wypłat, absencje), które są przekazywane przez wydziały merytoryczne do ww. wydziału do dnia 10 go każdego miesiąca

3. Wydział Organizacji i Nadzoru przy sporządzaniu listy płac dokonuje:

1) naliczenia i pobrania zaliczki na podatek dochodowy od osób fizycznych;

- 2) naliczenia składek na ubezpieczenia emerytalne, rentowe, chorobowe, zdrowotne oraz wypadkowe i Fundusz Pracy;
- 3) naliczenia innych potrąceń udokumentowanych tytułem wykonawczym lub oświadczeniem pracownika;

oraz ustala wysokość wynagrodzenia należnego do wypłaty pracownikowi.

4. Wynagrodzenie dla pracowników UMK jest wypłacane:

1) przelewem na indywidualne rachunki bankowe;

2) w kasie UMK.

W uzasadnionych przypadkach wynagrodzenie może zostać przekazane przekazem.

5. Wydział Organizacji i Nadzoru sporządza listę płac oraz przesyła w formie elektronicznej do aplikacji WYBUD:

1) imienny wykaz kwot wynagrodzeń wraz z numerami rachunków bankowych poszczególnych pracowników;

2) kwoty i numery rachunków bankowych wierzycieli innych potrąceń;

3) imienny wykaz kwot wynagrodzeń wypłacanych w kasie UMK.

6. Za poprawność wprowadzonych danych, które są przesyłane do aplikacji WYBUD — dokonanie naliczeń, o których mowa w ust. 3, wyliczenie kwoty wynagrodzenia dla pracownika oraz poprawność numerów rachunków bankowych — odpowiedzialny jest pracownik Wydziału Organizacji i Nadzoru, który jest w posiadaniu dokumentów źródłowych.

7. Listy płac są podpisywane w celu potwierdzenia faktu sprawdzenia listy pod względem:

a) merytorycznym - przez Z-cę Dyrektora Wydziału Organizacji i Nadzoru,

b) rachunkowym - przez upoważnionego pracownika Wydział Organizacji i Nadzoru.

8. Sprawdzone pod względem merytorycznym i rachunkowym listy płac przekazywane są do podpisu Głównemu Księgowemu UMK oraz w celu zatwierdzenia do wypłaty Prezydentowi Miasta Krakowa lub innym upoważnionym osobom.

9. Na podstawie zatwierdzonych do wypłaty list płac sporządzane jest przez pracownika Wydziału Finansowego "polecenie księgowania", zgodnie z załącznikiem nr 1 do niniejszej Instrukcji. Po dokonaniu weryfikacji pod względem formalno - rachunkowym i podpisaniu

przez pracownika Wydziału Finansowego "polecenie księgowania" podpisywane jest przez Głównego Księgowego oraz Dyrektora Wydziału Finansowego lub inne upoważnione osoby.

10. Po zatwierdzeniu list płac do wypłaty Wydział Finansowy na podstawie przesłanych danych dokonuje przelewów na indywidualne rachunki bankowe pracowników oraz przesyła elektronicznie do aplikacji "KASA" wynagrodzenia wypłacane w formie gotówkowej. W przypadku pracowników otrzymujących wynagrodzenie w formie gotówkowej, sporządzane jest imienne zestawienie podjęcia gotówki, na podstawie którego kasjer dokonuje wypłaty wynagrodzenia wskazanym pracownikom.

11. Pracownik potwierdza odbiór gotówki na druku "Kasa wypłaci" tzw. KW, który zostaje wygenerowany w aplikacji "KASA" w trzech egzemplarzach:

1) 1 egz. otrzymuje pracownik;

2) 1 egz. załączany jest do raportu kasowego;

3) 1 egz. załączany jest do listy płac.

12. Po dokonaniu wypłaty lista płac zostaje przekazana Głównemu Księgowemu UMK w celu jej archiwizacji.

§ 19**.** Zasady rozliczania wynagrodzeń pracowników realizujących projekty finansowane lub dofinansowane ze środków pochodzących ze źródeł zagranicznych reguluje odrębne zarządzenie Prezydenta Miasta Krakowa.

# **Rozdział 4 Diety radnych**

§ 20.1. Wypłaty diet radnych Rady Miasta Krakowa oraz radnych Rad Dzielnic realizowane są na podstawie list wypłat sporządzonych przez pracownika Kancelarii Rady Miasta i Dzielnic Krakowa po przekazaniu ich do Wydziału Finansowego. Do aplikacji WYBUD listy wprowadzane są przez pracownika Wydziału Finansowego.

2. Wypłaty diet dokonywane są w terminach określonych odrębnym pismem dla radnych Rad Dzielnic oraz uchwałą Rady Miasta dla radnych Rady Miasta Krakowa.

3. Do listy wypłat z aplikacji WYBUD generowane jest przez pracownika Wydziału Finansowego "polecenie księgowania" wg wzoru określonego w załączniku nr 1 do niniejszej Instrukcji, które jest sprawdzane pod względem formalno-rachunkowym przez pracownika Wydziału Finansowego, podpisywane przez Głównego Księgowego UMK oraz Dyrektora Wydziału Finansowego lub inne upoważnione osoby.

#### **Rozdział 5**

#### **Rozliczenia z urzędami skarbowymi.**

§ 21.1. Wydział Organizacji i Nadzoru dokonuje naliczenia i pobrania zaliczki na podatek dochodowy od osób fizycznych z tytułu umów o pracę.

2. Wydział Organizacji i Nadzoru przesyła do Wydziału Finansowego co miesiąc informację o wysokości zaliczki na podatek dochodowy od osób fizycznych podlegającej odprowadzeniu do odpowiedniego urzędu skarbowego. Informacja o wysokości zaliczki na podatek dochodowy od osób fizycznych naliczonej na podstawie odrębnych list płac dotyczących projektów finansowanych ze źródeł zagranicznych przekazywana jest w Wydziale Finansowym do Referatu Księgowości Projektów Europejskich, Zadań Inwestycyjnych i ZFŚS.

Informacja przesyłana jest w formie papierowej na druku PIT-4 podpisanym przez upoważnionego pracownika Wydziału Organizacji i Nadzoru oraz w formie elektronicznej do aplikacji WYBUD.

3. Na podstawie otrzymanej w formie papierowej informacji o wysokości należnej zaliczki na podatek dochodowy z tytułu umów o pracę sporządzane jest przez pracownika Wydziału Finansowego "polecenie księgowania", wg wzoru określonego w załączniku nr 1 do niniejszej Instrukcji, które po podpisaniu przez Głównego Księgowego oraz Dyrektora Wydziału Finansowego lub inne upoważnione osoby stanowi dyspozycję uruchomienia środków z rachunku bankowego.

4**.** Wydział Finansowy dokonuje naliczenia i pobrania zaliczki na podatek dochodowy od osób fizycznych z tytułu umów cywilnoprawnych (umów zleceń , o dzieło) oraz innych świadczeń. Właściwe referaty Wydziału Finansowego dokonują wyliczenia i pobrania zaliczki na podatek dochodowy od osób fizycznych oraz jej odprowadzenia w zakresie funkcjonowania danego referatu.

5. Zaliczki na podatek dochodowy od osób fizycznych z tytułu umów o pracę, zleceń, o dzieło oraz innych tytułów podlegających opodatkowaniu przekazywane są na rachunek bankowy Małopolskiego Urzędu Skarbowego w terminie do 20-go dnia miesiąca następującego po miesiącu, w którym pobrano zaliczki.

6. Wydział Finansowy sporządza po zakończeniu roku podatkowego deklarację roczną o pobranych zaliczkach na podatek dochodowy PIT-4R dotyczącą Gminy Miejskiej Kraków — Urzędu Miasta Krakowa.

7. Wydział Finansowy sporządza deklarację roczną o zryczałtowanym podatku dochodowym PIT-8AR dotyczącą Gminy Miejskiej Kraków — Urzędu Miasta Krakowa oraz przygotowuje inne deklaracje zgodnie z przepisami prawa (m.in. PIT-11, PIT-R, PIT-8C, IFT-1/ IFT-1R).

# **Rozdział 6 Rozliczenia z Zakładem Ubezpieczeń Społecznych.**

§ 22.1. UMK korzysta z aplikacji "Płatnik" do rozliczeń z tytułu ubezpieczeń społecznych, ubezpieczenia zdrowotnego i Funduszu Pracy.

2. Wydział Organizacji i Nadzoru dokonuje naliczenia składek na ubezpieczenia emerytalne, rentowe, chorobowe, zdrowotne, wypadkowe i Fundusz Pracy z tytułu wynagrodzeń wynikających z umów o pracę.

3. Na podstawie otrzymanego w formie papierowej zestawienia naliczonych i potrąconych składek na ubezpieczenia społeczne, zdrowotne i Fundusz Pracy podpisanego przez upoważnionego pracownika Wydziału Organizacji i Nadzoru, Z-cę Dyrektora Wydziału Organizacji i Nadzoru oraz Głównego Księgowego sporządzane jest przez pracownika Wydziału Finansowego "polecenie księgowania", wg wzoru określonego w załączniku nr 1 do niniejszej Instrukcji, które po podpisaniu przez Głównego Księgowego oraz Dyrektora Wydziału Finansowego lub inne upoważnione osoby stanowi dyspozycję uruchomienia środków z rachunku bankowego.

4. Przesyłanie zbiorczej deklaracji DRA oraz realizacja przelewów na rachunki bankowe Zakładu Ubezpieczeń Społecznych z tytułu ubezpieczeń społecznych, ubezpieczenia zdrowotnego i Funduszu Pracy odbywa się w terminie do 5-go dnia miesiąca następującego po miesiącu, w którym naliczono i pobrano składki.

§ 23.1. Zgodnie z ustawą o systemie ubezpieczeń społecznych do ubezpieczenia społecznego oraz zdrowotnego należy zgłaszać pracowników zatrudnionych na umowę zlecenie w terminie do 7 dni od daty powstania obowiązku ubezpieczenia.

2. Wydziały merytoryczne zobowiązane są do dostarczenia do Wydziału Finansowego wypełnionej, odpowiedniej dokumentacji ubezpieczeniowej w terminie umożliwiającym dokonanie terminowego zgłoszenia.

3. W przypadku niedostarczenia wymaganej dokumentacji do Wydziału Finansowego, za brak zgłoszenia do ubezpieczeń lub zgłoszenie po określonym ustawowo terminie odpowiedzialność ponosi osoba odpowiedzialna za realizację umowy.

Niedopełnienie wymogu zgłoszenia tych osób skutkuje sankcjami określonymi w ustawie o systemie ubezpieczeń społecznych.

§ 24.1. Świadczeniobiorcy świadczeń rodzinnych zgłaszani są do ubezpieczeń w terminie 7 dni od daty uprawomocnienia się decyzji przyznającej prawo do świadczenia, na podstawie decyzji i kserokopii dokumentów ubezpieczeniowych. W/w dokumenty przedkłada do Wydziału Finansowego Wydział Spraw Społecznych.

2. Referat Księgowości Świadczeń Rodzinnych i Funduszu Alimentacyjnego Wydziału Finansowego nalicza składki na ubezpieczenia społeczne i zdrowotne po wypłaceniu list wypłat przyznanych świadczeń.

§ 25.1. Wydział Finansowy nalicza i potrąca składki na ubezpieczenie społeczne, zdrowotne i Fundusz Pracy od umów zleceń i o dzieło podpisanych z pracownikami UMK oraz od umów zleceń zawartych z osobami niebędącymi pracownikami UMK.

2. Na podstawie potrąconych składek Wydział Finansowy sporządza częściową deklarację DRA, która przesyłana jest w formie elektronicznej i papierowej do Wydziału Organizacji i Nadzoru w celu ujęcia wysokości wyliczonych składek w zbiorczej deklaracji DRA UMK.

§ 26. Na podstawie zawartych umów zleceń, przyznanych i zrealizowanych świadczeń rodzinnych, od których opłaca się składki na ubezpieczenie społeczne i/lub zdrowotne zgodnie z ustawą o systemie ubezpieczeń społecznych Wydział Finansowy przekazuje osobom ubezpieczonym miesięczne lub roczne informacje o wysokości składek na ubezpieczenie społeczne i zdrowotne. Informacja roczna (w podziale na poszczególne miesiące) wysyłana jest ubezpieczonemu w terminie do końca lutego za rok ubiegły.

§ 27. Deklaracje DRA sporządzają i wysyłają do ZUS:

- 1) Referat Płac Wydziału Organizacji i Nadzoru (w zakresie umów o pracę oraz umów zleceń);
- 2) Referat Księgowości Świadczeń Rodzinnych i Funduszu Alimentacyjnego Wydziału Finansowego (w zakresie świadczeń rodzinnych).

§ 28. Przelewy do Zakładu Ubezpieczeń Społecznych realizują w Wydziale Finansowym:

- 1) Referat Obsługi Finansowej UMK (z tytułu wynagrodzeń wynikających z umów o pracę oraz umów zleceń);
- 2) Referat Księgowości Projektów Europejskich, Zadań Inwestycyjnych i ZFŚS (z tytułu wynagrodzeń wypłacanych ze środków pochodzących ze źródeł zagranicznych niepodlegających zwrotowi lub z dotacji pochodzącej ze środków Unii Europejskiej oraz z tytułu umów zleceń zawieranych w ramach zadań inwestycyjnych);
- 3) Referat Księgowości Świadczeń Rodzinnych i Funduszu Alimentacyjnego (z tytułu wypłat przyznanych świadczeń rodzinnych).

## **Rozdział 7**

# **Wypłata świadczeń z Zakładowego Funduszu Świadczeń Socjalnych zwanego dalej ZFŚS.**

§ 29. 1. Zasady i warunki przyznawania ulg i świadczeń socjalnych reguluje Regulamin Zakładowego Funduszu Świadczeń Socjalnych wprowadzony zarządzeniem Prezydenta Miasta Krakowa.

2. W oparciu o protokół z posiedzenia Komisji Socjalnej Urzędu Miasta Krakowa, Wydział Organizacji i Nadzoru przygotowuje dokumenty finansowo-księgowe będące podstawą wypłaty świadczeń oraz wprowadza dane do aplikacji WYBUD.

3. Wydział Organizacji i Nadzoru jest odpowiedzialny za przekazywanie do Wydziału Finansowego zestawień przyznanych świadczeń z funduszu socjalnego wykazujących przychód świadczeniobiorców (np. przychód z tytułu dofinansowania do karnetów sportowych).

4. Wydział Finansowy otrzymuje do realizacji faktury i inne dokumenty finansowo księgowe sprawdzone pod względem merytorycznym przez Dyrektora Magistratu lub inną upoważnioną osobę.

5. Dokonanie sprawdzenia merytorycznego faktur i innych dokumentów finansowo księgowych jest potwierdzone pieczęcią lub w formie wydruku komputerowego na odwrocie dokumentu w brzmieniu jak poniżej:

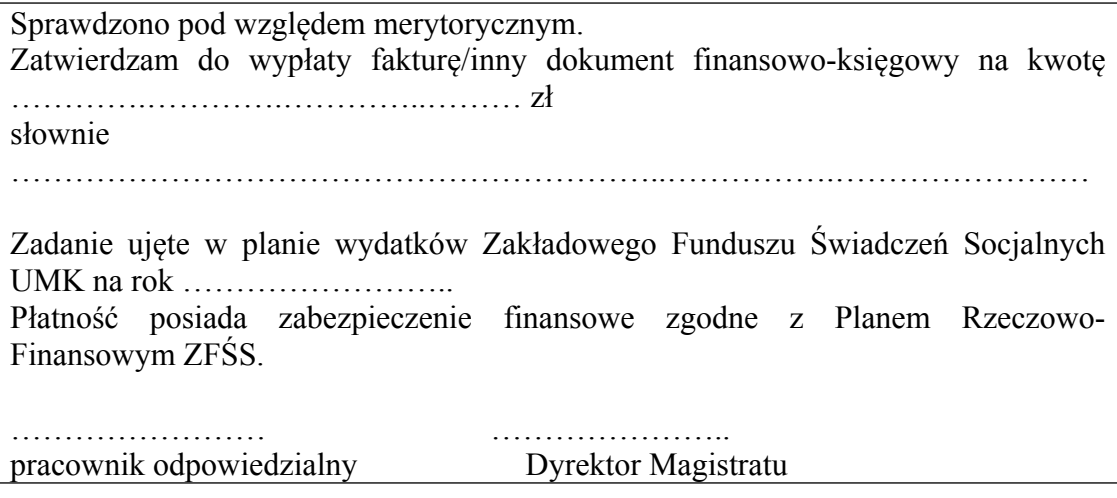

6. Listy wypłat/faktury i inne dokumenty finansowo-księgowe dotyczące ZFŚS są zatwierdzane do wypłaty przez Dyrektora Magistratu lub inną upoważnioną osobę.

7. Na podstawie sprawdzonych pod względem merytorycznym oraz zatwierdzonych do wypłaty list wypłat/faktur i innych dokumentów finansowo – księgowych dotyczących ZFŚS, generowane jest przez pracownika Wydziału Finansowego z aplikacji WYBUD "polecenie księgowania" wg wzoru określonego w załączniku nr 1 do niniejszej Instrukcji które jest sprawdzane pod względem formalno – rachunkowym przez pracownika Wydziału Finansowego, podpisywane przez Głównego Księgowego UMK oraz Dyrektora Wydziału Finansowego lub inne upoważnione osoby.

8. Środki z ZFŚS przeznaczone są dla osób uprawnionych do korzystania z funduszu w różnych rodzajach i formach działalności socjalnej określonych Regulaminem Zakładowego Funduszu Świadczeń Socjalnych.

9. W zakresie funkcjonowania Wydziału Finansowego wykonywane są następujące czynności związane z wypłatą świadczeń finansowanych z ZFŚS:

1) sprawdzanie pod względem formalno-rachunkowym przedłożonych faktur, list wypłat i innych dokumentów finansowo – księgowych;

2) naliczanie podatku dochodowego od osób fizycznych od przyznanych świadczeń

z uwzględnieniem ustawowych ulg i zwolnień, zgodnie z obowiązującymi przepisami prawa;

- 3) prowadzenie kartotek wypłaconych świadczeń oraz potrąceń dla świadczeniobiorców;
- 4) dokonywanie wypłat przyznanych świadczeń z ZFŚS w formie gotówkowej i bezgotówkowej, na podstawie przedłożonych faktur, list wypłat i innych dokumentów finansowo-księgowych;

- 5) odprowadzanie naliczonego podatku dochodowego od osób fizycznych do urzędu skarbowego;
- 6) prowadzenie ewidencji księgowej funduszu socjalnego i jej uzgadnianie, w tym kompletowanie i dekretowanie dokumentów finansowo-księgowych;
- 7) sporządzanie cząstkowej "deklaracji rocznej o pobranych zaliczkach na podatek dochodowy" PIT-4R oraz zbiorczej "deklaracji rocznej o zryczałtowanym podatku dochodowym" PIT-8AR;
- 8) sporządzanie rocznego rozliczenia ZFŚS;
- 9) przeprowadzenie inwentaryzacji, zgodnie z poleceniem Dyrektora Wydziału Finansowego;
- 10)sporządzenie załączników do bilansu.

10. Wypłata przyznanych świadczeń z ZFŚS następuje w terminie do 15 dni roboczych od daty posiedzenia Komisji Socjalnej UMK, na podstawie przedłożonych list wypłat. Wzór listy wypłat z ZFŚS stanowi załącznik nr 5 do niniejszej Instrukcji.

# **Rozdział 8**

## **Wypłata i rozliczanie zaliczek.**

§ 30.1. Pracownikowi UMK może być wypłacona jednorazowa zaliczka na pokrycie wydatków służbowych w ramach zatwierdzonego planu finansowego.

2. Wypłata zaliczki następuje na podstawie złożonego wniosku o zaliczkę, sprawdzonego pod względem merytorycznym oraz zatwierdzonego do wypłaty przez Dyrektora wydziału merytorycznego lub inną upoważnioną osobę. Wzór wniosku o zaliczkę stanowi załącznik nr 6 do niniejszej Instrukcji.

3. Do wniosku o zaliczkę powinno być dołączone oświadczenie o odpowiedzialności materialnej pracownika. Wzór oświadczenia o odpowiedzialności materialnej stanowi załącznik nr 7 do niniejszej Instrukcji.

4. Na wniosku o zaliczkę należy wskazać klasyfikację budżetową i zadaniową, w ramach której będzie realizowany wydatek. W przypadku przeznaczenia zaliczki na zakup materiałów maksymalna wysokość zaliczki wynosi jednorazowo 5.000 zł.

5. Zaliczka podlega rozliczeniu w terminie do 14 dni od daty pobrania gotówki z kasy.

6. Do rozliczenia zaliczki załącza się sprawdzone pod względem merytorycznym i zatwierdzone do wypłaty dokumenty finansowo - księgowe potwierdzające jej wydatkowanie. Za nieterminowe rozliczenie zaliczki odpowiada pracownik pobierający zaliczkę. Nierozliczone w terminie zaliczki potrącane są z wynagrodzenia pracownika. Wzór rozliczenia zaliczki stanowi załącznik nr 8 do niniejszej Instrukcji.

§ 31.1. Zgodnie z obowiązującymi zarządzeniami Prezydenta Miasta Krakowa w sprawie krajowych oraz zagranicznych podróży służbowych, pracownikowi UMK lub radnemu może zostać udzielona zaliczka na pokrycie wydatków związanych z podróżą służbową.

2. W przypadku krajowych podróży służbowych udzielona pracownikowi UMK zaliczka podlega rozliczeniu tj. przedłożeniu dokumentów do Wydziału Finansowego do 14 dni od dnia powrotu z podróży służbowej.

3. W przypadku krajowych podróży służbowych radnych, zaliczka podlega rozliczeniu tj. przedłożeniu dokumentów do Wydziału Finansowego do 7 dni od dnia powrotu z podróży służbowej.

4. Osoba delegowana zobowiązana jest do rozliczenia kosztów delegacji zagranicznej (przekazania do Kancelarii Prezydenta wszystkich dokumentów tj. faktur, rachunków, biletów itp.) w terminie do 7 dni od dnia powrotu z delegacji. Rozliczenia podróży służbowych

zagranicznych przedkładane są do Wydziału Finansowego w terminie do 14 dni od dnia powrotu z podróży służbowej.

5. Nierozliczone w terminie zaliczki potrącane są z wynagrodzenia lub diety.

§ 32.1. Udzielanie zaliczek kontrahentom możliwe jest w szczególnie uzasadnionych przypadkach, obejmujących: przedpłaty na szkolenia, rezerwację noclegów, prenumeratę, abonamenty i inne opłaty o podobnym charakterze.

2. W uzasadnionych przypadkach wprowadza się możliwość udzielania zaliczek:

- 1) przy wykonywaniu zadań powierzonych Miejskiemu Przedsiębiorstwu Oczyszczania Sp. z o. o. przez Gminę Miejską Kraków z zakresu utrzymania czystości i porządku na terytorium Gminy;
- 2) przy wykonywaniu zadań wynikających z zawartych umów w związku z utrzymaniem schroniska dla bezdomnych zwierząt a także prowadzeniem i utrzymaniem ogrodu zoologicznego, Kopca Niepodległości im. Józefa Piłsudskiego oraz cennych przyrodniczo zbiorowisk nieleśnych zlokalizowanych na gruntach Gminy Miejskiej Kraków wraz z prowadzeniem gospodarki leśnej w lasach komunalnych;
- 3) na poczet honorariów wypłacanych dla artystów w związku z realizacją zadań, których przedmiotem są dostawy lub usługi z zakresu działalności kulturalnej związanej z organizacją wystaw, koncertów, konkursów, festiwali, widowisk, spektakli teatralnych;
- 4) przy wykonywaniu zadań związanych z wysyłką korespondencji z użyciem maszyn frankujących.

Zasady udzielania i rozliczania zaliczek określają zawarte umowy.

3. Wypłata zaliczek dla kontrahentów zagranicznych (związanych m.in. z organizacją targów, promocją i reklamą) następuje na podstawie uprzednio zawartej umowy oraz na podstawie przedłożonego do Wydziału Finansowego wniosku o uruchomienie zaliczki.

§ 33.1. Wprowadza się możliwość udzielenia zaliczki na rzecz pracownika Wydziału Podatków i Opłat, w celu uruchomienia urządzenia parkingowego, na podstawie przedłożonych dokumentów o których mowa w § 30 ust. 2 i 3..

2. Wprowadza się możliwość dokonywania przez Wydział Informatyki oraz Wydział Obsługi Urzędu zakupów internetowych do kwoty 5 000,00 Euro netto. Zaciąganie zobowiązań w drodze zakupów internetowych podlega kontrasygnacie Skarbnika Miasta Krakowa lub osoby przez niego upoważnionej.

§ 34.1. W przypadku konieczności dokonania przedpłaty, wydział merytoryczny przedkłada do Wydziału Finansowego wniosek o przekazanie zaliczki na konto kontrahenta. We wniosku należy wskazać klasyfikację budżetową i zadaniową z uwzględnieniem kategorii zadania (GWSMK, PWSMK, itd.) oraz rodzaju kosztu.

2. Rozliczenie zaliczki następuje na podstawie dokumentu wystawionego przez kontrahenta nie później niż 15 dnia miesiąca następującego po miesiącu w którym otrzymano całość lub część zapłaty od nabywcy.

§ 35. Udzielanie i rozliczanie zaliczek na cele inwestycyjne następuje według zasad określonych w dziale III rozdziale 3 niniejszej Instrukcji.

§ 36. Do wniosku o zaliczkę, o którym mowa w § 30, § 32, § 33, § 35 oraz rozliczenia zaliczki, o którym mowa w § 30, § 31, § 32, § 33, § 35 generowane jest przez pracownika Wydziału Finansowego z aplikacji WYBUD polecenie księgowania wg wzoru określonego w załączniku nr 1 do niniejszej Instrukcji, które jest sprawdzane pod względem formalnorachunkowym przez pracownika Wydziału Finansowego, podpisywane przez Głównego Księgowego UMK oraz Dyrektora Wydziału Finansowego lub inne upoważnione osoby.

#### **Rozdział 9**

#### **Udzielanie i rozliczanie dotacji.**

§ 37.1.Wydział Edukacji składa w Wydziale Finansowym sprawdzone pod względem merytorycznym i zatwierdzone do wypłaty listy dotacji przekazywanych na rzecz publicznych oraz niepublicznych placówek oświatowych prowadzonych przez osoby fizyczne lub osoby prawne inne niż Gmina Miejska Kraków wg wzoru określonego w załączniku nr 9 do niniejszej Instrukcji.

2. Lista wypłat dotacji powinna zostać złożona do 20-go dnia każdego miesiąca, z wyjątkiem grudnia gdzie lista wypłat dotacji powinna być złożona na 3 dni przed terminem wypłaty dotacji.

3. Do aplikacji WYBUD listy dotacji wprowadzane są przez pracownika Wydziału Edukacii.

4. Lista wypłat dotacji podlega zatwierdzeniu do wypłaty przez Dyrektora Wydziału Edukacji lub inną upoważnioną osobę.

5. Dotacje są uruchamiane przez Wydział Finansowy, zgodnie z terminami wynikającymi z ustawy o systemie oświaty.

§ 38. 1. Wydział Kultury i Dziedzictwa Narodowego składa w Wydziale Finansowym listę wypłat dotacji dla nadzorowanych przez ww. wydział instytucji kultury w terminie do 28-go dnia każdego miesiąca na miesiąc następny.

2. Wydział Kultury i Dziedzictwa Narodowego przedkłada do Wydziału Finansowego sprawdzone pod względem merytorycznym i zatwierdzone do wypłaty listy dotacji dla nadzorowanych instytucji kultury wg wzoru określonego w załączniku nr 10 do niniejszej Instrukcji , które są sporządzane na podstawie złożonych przez instytucje harmonogramów.

3. Do aplikacji WYBUD listy wypłat dotacji dla instytucji kultury wprowadzane są przez pracownika Wydziału Kultury i Dziedzictwa Narodowego.

4. Lista wypłat dotacji podlega zatwierdzeniu do wypłaty przez Dyrektora Wydziału Kultury i Dziedzictwa Narodowego lub inną upoważnioną osobę.

5. Dotacje są uruchamiane przez Wydział Finansowy, zgodnie z terminami wskazanymi w liście wypłat dotacji.

§ 39.1. Biuro ds. Ochrony Zdrowia składa w Wydziale Finansowym sprawdzone pod względem merytorycznym i zatwierdzone do wypłaty listy dotacji udzielanych podmiotom prowadzącym żłobki lub kluby dziecięce na obszarze Gminy Miejskiej Kraków, wg wzoru określonego w załączniku nr 10a do niniejszej Instrukcji.

2. Wydział merytoryczny przekazuje do Wydziału Finansowego zatwierdzone do wypłaty przez Dyrektora biura lub inną upoważnioną osobę listy wypłat dotacji na co najmniej 3 dni robocze przed umownym terminem wypłaty należnej dotacji.

3. Dotacje są uruchamiane przez Wydział Finansowy zgodnie z terminami określonymi w zawartych umowach.

4. Do aplikacji WYBUD listy dotacji wprowadzane są przez pracownika Biura ds. Ochrony Zdrowia.

§ 40. Krakowskie Biuro Festiwalowe składa do Wydziału Finansowego wniosek o uruchomienie dotacji na podstawie złożonego harmonogramu.

§ 41. Finansowanie i rozliczanie dotacji na cele inwestycyjne przekazywanych dla instytucji kultury następuje według zasad określonych w dziale III niniejszej Instrukcji.

§ 42. Wydziały merytoryczne, o których mowa w § 37, § 38, § 39 oraz Krakowskie Biuro Festiwalowe składające listy wypłat dotacji, zobowiązane są do przedkładania do

Wydziału Finansowego zatwierdzonych przez Dyrektora Wydziału/Biura lub inną upoważnioną osobę rozliczeń przekazanych dotacji podmiotowych i celowych, których termin ostatecznego wykorzystania przypada na ostatni dzień roku budżetowego, w terminie:

1) do 25-go stycznia roku następnego - w przypadku dotacji niewykorzystanych do 31 grudnia,

2) do 15 dni od stwierdzenia wykorzystania dotacji niezgodnie z przeznaczeniem, pobranej nienależnie lub w nadmiernej wysokości.

Zatwierdzenie przez Dyrektora wydziału merytorycznego lub inną upoważnioną osobę oznacza, że rozliczana dotacja została sprawdzona pod względem merytorycznym oraz formalno-rachunkowym przez ten wydział.

Wzór rozliczenia przekazanych dotacji stanowi załącznik nr 11 do niniejszej Instrukcji.

Szczegółowe zasady rozliczania dotacji określają odrębne uchwały Rady Miasta Krakowa oraz zarządzenia Prezydenta Miasta Krakowa.

§ 43.1. Zarząd Cmentarzy Komunalnych w Krakowie składa wnioski o uruchomienie dotacji do Wydziału Finansowego. Uruchomienie i rozliczenie dotacji udzielonych na zadania bieżące następuje po przedłożeniu zestawienia dokumentów finansowo-księgowych wraz z załączonymi ich kserokopiami.

2. Finansowanie i rozliczanie dotacji na cele inwestycyjne przekazywane na rzecz Zarządu Cmentarzy Komunalnych następuje według zasad określonych w dziale III niniejszej Instrukcji.

§ 44.1. Dotacje przekazywane podmiotom realizującym zadania z zakresu pomocy społecznej, wspierania rodziny i systemu pieczy zastępczej, działalności charytatywnej, zatrudnienia socjalnego, na finansowanie działalności warsztatów terapii zajęciowej oraz określonych w Gminnym Programie Profilaktyki i Rozwiązywania Problemów Alkoholowych oraz Przeciwdziałania Narkomanii na dany rok, gdzie realizatorem zadania jest miejska jednostka organizacyjna przekazywane są w terminach określonych w zawartych umowach, na podstawie listy wypłat dotacji, sporządzonej wg wzoru określonego w załączniku nr 12 do niniejszej Instrukcji, zaakceptowanej przez Dyrektora miejskiej jednostki organizacyjnej lub inną upoważnioną osobę oraz zatwierdzonej do wypłaty przez Dyrektora Wydziału Spraw Społecznych lub inną upoważnioną osobę.

2. Wydział Spraw Społecznych przekazuje do Wydziału Finansowego listy wypłat dotacji na 3 dni robocze przed umownym terminem wypłaty należnej transzy dotacji.

3. Rozliczenia udzielonych dotacji dokonywane są na zasadach oraz w terminach określonych w zawartych umowach, na podstawie zatwierdzonej przez Dyrektora Wydziału Spraw Społecznych lub inną upoważnioną osobę, informacji o wysokości rozliczonej dotacji sporządzonej przez miejską jednostkę organizacyjną, zaakceptowanej przez Dyrektora tej jednostki lub inną upoważnioną osobę, wg wzoru określonego w załączniku nr 13 do niniejszej Instrukcji.

§ 45. Dotacje udzielane na finansowanie lub dofinansowanie zadań zleconych do realizacji organizacjom prowadzącym działalność pożytku publicznego oraz dotacje udzielane na renowację zabytków udzielane są i rozliczane na zasadach oraz w terminach określonych w zawartych umowach, na podstawie odrębnych, obowiązujących w tym zakresie przepisów.

§ 46.1. Wydziały merytoryczne, o których mowa w § 45 przygotowujące i zawierające umowy o dotacje sprawdzają przedłożone sprawozdania z wykonania zadań publicznych.

2. W przypadku dotacji o których mowa w § 44, przedłożone sprawozdania z wykonania zadań publicznych sprawdzają miejskie jednostki organizacyjne.

3. Potwierdzeniem przyjęcia rozliczenia są podpisy osób odpowiedzialnych za odbiór sprawozdania pod względem merytorycznym i finansowym, umieszczone na dokumencie.

§ 47. 1. Do listy wypłat dotacji/wniosku o dotację, o których mowa w § 37, § 38, § 39, § 40, § 43, § 44, § 45 oraz rozliczenia udzielonych dotacji, o którym mowa w § 45 generowane jest przez pracownika Wydziału Finansowego z aplikacji WYBUD "polecenie księgowania" wg wzoru określonego w załączniku nr 1 do niniejszej Instrukcji, które jest sprawdzane pod względem formalno-rachunkowym przez pracownika Wydziału Finansowego, podpisywane przez Głównego Księgowego UMK oraz Dyrektora Wydziału Finansowego lub inne upoważnione osoby.

2. Do rozliczenia udzielonych dotacji, o których mowa w § 37, § 38, § 39, § 44 generowane jest przez pracownika Wydziału Finansowego z aplikacji FK\_JB "polecenie księgowania" wg wzoru określonego w załączniku nr 2 do niniejszej Instrukcji, które jest sprawdzane przez pracownika Wydziału Finansowego, podpisywane przez Głównego Księgowego UMK oraz Dyrektora Wydziału Finansowego lub inne upoważnione osoby.

§ 48. W przypadku dotacji wykorzystanych niezgodnie z przeznaczeniem, pobranych nienależnie lub w nadmiernej wysokości, właściwe wydziały merytoryczne lub miejskie jednostki organizacyjne w przypadku realizacji zadań o których mowa w § 44 ust.1 kierują pisma do organizacji ustalając kwotę zwrotu dotacji obejmującą odsetki za zwłokę. Informacja o kwocie zwrotu wraz z należnymi odsetkami liczonymi jak dla zaległości podatkowych przekazywana jest do Wydziału Finansowego w celu ujęcia ww. kwoty w ewidencji księgowej. Pismo o wysokości ustalonej kwoty dotacji do zwrotu kierowane przez miejską jednostkę organizacyjną w przypadku realizacji zadań o których mowa w § 44 ust.1, przekazywane jest do Wydziału Finansowego z powiadomieniem Wydziału Spraw Społecznych. Procedura prowadzenia działań przedegzekucyjnych została określona w rozdziale 8 działu VII niniejszej Instrukcji oraz odrębnych Zarządzeniach Prezydenta Miasta

#### **Rozdział 10**

# **Wypłata świadczeń rodzinnych, świadczeń z funduszu alimentacyjnego oraz zasiłku dla opiekunów.**

§ 49.1. Na podstawie wydanych decyzji oraz w oparciu o dokumentację przewidzianą przepisami ustawy z dnia 13 października 1998 r. o systemie ubezpieczeń społecznych Wydział Spraw Społecznych sporządza w aplikacji SWR listy wypłat świadczeń rodzinnych, świadczeń z funduszu alimentacyjnego oraz zasiłków dla opiekunów wg wzoru określonego w załączniku nr 14 do niniejszej Instrukcji.

2. Za poprawność wprowadzanych danych (m.in. nazwę kontrahenta oraz jego numer rachunku bankowego, klasyfikację budżetową i zadaniową, kwotę operacji gospodarczej) w tym przekazanie świadczeń na rachunki bankowe osób trzecich na podstawie upoważnień — odpowiedzialny jest pracownik Wydziału Spraw Społecznych wprowadzający dane do aplikacji SWR.

3. Po sprawdzeniu list pod względem merytorycznym, zatwierdzeniu do wypłaty i opisaniu zgodnie z zasadami określonymi w dziale I rozdziale 5 i dziale II rozdziale 1 i 2 niniejszej Instrukcji, Wydział Spraw Społecznych przekazuje listy do Wydziału Finansowego w celu uruchomienia środków na wypłatę świadczeń. Listy należy przedkładać do Wydziału Finansowego co najmniej 7 dni roboczych przed terminem wypłaty.

4. Wypłaty świadczeń dokonywane są w terminach określonych przepisami prawa. Wydział Spraw Społecznych przygotowuje dodatkowo listy wyrównań, listy na podstawie bieżąco wydawanych decyzji oraz listy ponownych wypłat niepodjętych świadczeń.

§ 50. 1. Wydział Spraw Społecznych przedkłada do Wydziału Finansowego decyzje, niezbędne do prowadzenia prawidłowej ewidencji księgowej oraz ewidencji wymaganej przepisami o systemie ubezpieczeń społecznych i ubezpieczeniu zdrowotnym tj.:

- 1) decyzje ustalające nienależnie pobrane świadczenia, określające wysokość nienależnie pobranych świadczeń oraz zobowiązujące do zwrotu z podaniem terminu spłaty wydane przez Wydział Spraw Społecznych, Samorządowe Kolegium Odwoławcze lub Regionalny Ośrodek Polityki Społecznej;
- 2) decyzje ustalające nienależnie pobrane świadczenia, określające wysokość nienależnie pobranych świadczeń i zobowiązujące do zwrotu w formie potrąceń wraz ze szczegółami potrąceń wydane przez Wydział Spraw Społecznych, Samorządowe Kolegium Odwoławcze lub Regionalny Ośrodek Polityki Społecznej;
- 3) decyzje zmieniające wyżej wymienione decyzje (np. zmiana terminu , rozłożenie na raty, uchylenie rozłożenia na raty, zmiana formy spłaty na potrącenia wraz ze szczegółami potrąceń);
- 4) decyzje odstępujące od zwrotu nienależnie pobranych świadczeń ze względu na dokonanie spłaty przed wydaniem decyzji lub niepodjęcie należnych świadczeń i zaliczenie ich na poczet zadłużenia wydane przez Wydział Spraw Społecznych, Samorządowe Kolegium Odwoławcze lub Regionalny Ośrodek Polityki Społecznej;
- 5) decyzje umarzające zobowiązanie do zwrotu nienależnie pobranych świadczeń wydane przez Wydział Spraw Społecznych, Samorządowe Kolegium Odwoławcze lub Regionalny Ośrodek Polityki Społecznej;
- 6) decyzje wygaszające:
- a) w związku ze zgonem świadczeniobiorcy,
- b) wygaszające prawo do świadczeń w przypadku niepodjętych świadczeń za zakończony okres zasiłkowy,
- 7) decyzje związane z ubezpieczeniem społecznym i/lub zdrowotnym zgodnie z procedurą wewnętrzną.

2. Na podstawie decyzji dokonywane są potrącenia na listach wypłat. W przypadku otrzymania decyzji dotyczącej zwrotu nienależnie pobranych świadczeń w latach ubiegłych, Wydział Finansowy wystawia "polecenie księgowania" i na tej podstawie dokonuje przypisu należności na rachunku dochodów. W przypadku otrzymania decyzji dotyczącej zwrotu nienależnie pobranych świadczeń w roku bieżącym, następuje zmniejszenie kosztów na rachunku wydatków.

3. Decyzje określające wysokość nienależnie pobranych świadczeń i zobowiązujące do ich zwrotu wystawione na koniec każdego miesiąca są dostarczone do Wydziału Finansowego do 3-go dnia miesiąca następującego po miesiącu, w którym je wystawiono w celu zaksięgowania do właściwego okresu sprawozdawczego.

§ 51.1. Pracownik Wydziału Spraw Społecznych przesyła listy wypłat drogą elektroniczną do aplikacji WYBUD.

2. Do każdej listy wypłat, z aplikacji WYBUD generowane jest przez pracownika Wydziału Finansowego "polecenie księgowania" wg wzoru określonego w załączniku nr 1 do niniejszej Instrukcji, które jest sprawdzane pod względem formalno-rachunkowym przez pracownika Wydziału Finansowego, podpisywane przez Głównego Księgowego UMK oraz Dyrektora Wydziału Finansowego lub inne upoważnione osoby.

3. Świadczenia rodzinne, świadczenia z funduszu alimentacyjnego oraz zasiłki dla opiekunów wypłacane są w formie:

1) przelewów na rachunki bankowe;

2) przekazów;

3) wypłat gotówkowych w kasie UMK.

§ 52.1. Do 3-go dnia każdego miesiąca Wydział Spraw Społecznych przedkłada do Wydziału Finansowego zestawienie dotyczące zaangażowania środków budżetowych roku bieżącego i lat przyszłych. Dokument zawiera dane w ujęciu klasyfikacji budżetowej wynikające z wydanych decyzji do końca poprzedniego miesiąca.

2. Do 5-go dnia miesiąca po zakończeniu kwartału Wydział Spraw Społecznych przedkłada do Wydziału Finansowego zestawienie zawierające stan należności oraz naliczenia odsetek od nienależnie pobranych świadczeń przez poszczególnych świadczeniobiorców.

3. Do 5-go dnia każdego miesiąca Wydział Spraw Społecznych przedkłada do Wydziału Finansowego listy dłużników alimentacyjnych wraz z kwotą przypisów i odpisów za poprzedni miesiąc.

4. Zwroty długu alimentacyjnego, oraz nienależnie pobranych świadczeń rodzinnych, świadczeń z funduszu alimentacyjnego oraz zasiłków dla opiekunów z lat ubiegłych wraz z odsetkami ustawowymi następują na wyodrębnione rachunki dochodów, a następnie zostają przekazane na rachunek bankowy Wydziału Budżetu Miasta.

# **Rozdział 11 Wypłata dodatków mieszkaniowych.**

§ 53.1. Na podstawie wydanych decyzji Wydział Spraw Społecznych sporządza w aplikacji DOCZ imienne listy wypłat ryczałtów oraz listy wypłat dodatków mieszkaniowych dla zarządców budynków w części dotyczącej zabezpieczenia należności czynszowych.

2. Za poprawność wprowadzanych danych, w szczególności kwot oraz numerów rachunków bankowych, odpowiedzialny jest pracownik Wydziału Spraw Społecznych wprowadzający dane do aplikacji DOCZ.

3. Listy wypłat sporządzane są raz w miesiącu. Po sprawdzeniu list pod względem merytorycznym, zatwierdzeniu do wypłaty i opisaniu zgodnie z zasadami określonymi w dziale I rozdziale 5 i dziale II rozdziale 1 i 2 niniejszej Instrukcji, Wydział Spraw Społecznych przekazuje je niezwłocznie do Wydziału Finansowego w celu dokonania zapłaty.

4. Dodatkowe listy wypłat dodatków mieszkaniowych sporządzane są w cyklach tygodniowych.

5. Wydział Spraw Społecznych przekazuje listy wypłat w formie papierowej oraz drogą elektroniczną do aplikacji WYBUD.

6. Do listy wypłat z aplikacji WYBUD generowane jest przez pracownika Wydziału Finansowego "polecenie księgowania" wg wzoru określonego w załączniku nr 1 do niniejszej Instrukcji, które jest sprawdzane pod względem formalno-rachunkowym przez pracownika Wydziału Finansowego, podpisywane przez Głównego Księgowego UMK oraz Dyrektora Wydziału Finansowego lub inne upoważnione osoby.

7. Wypłata dodatków mieszkaniowych powinna nastąpić do dnia 10-go każdego miesiąca z góry, z wyjątkiem sytuacji o której mowa w ust. 4.

8. Dodatki mieszkaniowe wypłacane są w formie:

1) przelewów — w przypadku wskazania we wniosku numeru rachunku bankowego;

2) przekazów;

3) wypłat gotówkowych w kasie UMK.

# **Rozdział 12 Wypłata dodatków energetycznych**

 § 54.1. Na podstawie wydanych decyzji Wydział Spraw Społecznych sporządza w aplikacji DOCZ imienne listy wypłat dodatków energetycznych dla wnioskodawców.

2. Za poprawność wprowadzanych danych, w szczególności kwot oraz numerów rachunków bankowych, odpowiedzialny jest pracownik Wydziału Spraw Społecznych wprowadzający dane do aplikacji DOCZ.

3. Listy wypłat sporządzane są raz w miesiącu. Po sprawdzeniu list pod względem merytorycznym, zatwierdzeniu do wypłaty i opisaniu zgodnie z zasadami określonymi w dziale I rozdziale 5 i dziale II rozdziale 1 i 2 niniejszej Instrukcji, Wydział Spraw Społecznych przekazuje je niezwłocznie do Wydziału Finansowego w celu dokonania zapłaty.

4. Dodatkowe listy wypłat dodatków energetycznych sporządzane są w cyklach tygodniowych.

5. Wydział Spraw Społecznych przekazuje listy wypłat w formie papierowej oraz drogą elektroniczną do aplikacji WYBUD.

6. Do listy wypłat z aplikacji WYBUD generowane jest przez pracownika Wydziału Finansowego "polecenie księgowania" wg wzoru określonego w załączniku nr 1 do niniejszej Instrukcji, które jest sprawdzane pod względem formalno-rachunkowym przez pracownika Wydziału Finansowego, podpisywane przez Głównego Księgowego UMK oraz Dyrektora Wydziału Finansowego lub inne upoważnione osoby.

7. Zgodnie z ustawą z dnia 10 kwietnia 1997 r. Prawo energetyczne wypłaty powinny nastąpić do dnia 10-go każdego miesiąca z góry, z wyjątkiem miesiąca stycznia, w którym dodatek energetyczny wypłaca się do dnia 30 stycznia danego roku oraz sytuacji o której mowa w ust. 4

8. Dodatki energetyczne wypłacane są w formie:

1) przelewów — w przypadku wskazania we wniosku numeru rachunku bankowego,

2) wypłat gotówkowych w kasie UMK.

## **Rozdział 13**

# **Uiszczenie opłaty za czynności związane z prowadzeniem państwowego zasobu geodezyjnego i kartograficznego.**

§ 55.1.W przypadku złożenia przez właściwy wydział wniosku o udostępnienie materiałów zasobu oraz za wykonanie czynności określonych ustawą Prawo Geodezyjne i Kartograficzne Wydział Geodezji przygotowuje i przekazuje właściwemu wydziałowi Dokument Obliczenia Opłaty, w którym określona jest wysokość należnej opłaty. Wzór Dokumentu Obliczenia Opłaty został określony w rozporządzeniu Ministra Administracji i Cyfryzacji z 9 lipca 2014 r. w sprawie udostępniania materiałów państwowego zasobu geodezyjnego i kartograficznego, wydawania licencji oraz wzoru Dokumentu Obliczenia Opłaty.

2. Dokument Obliczenia Opłaty podlega sprawdzeniu pod względem merytorycznym oraz zatwierdzeniu do wypłaty oraz jest opisywany zgodnie z zasadami, o których mowa w dziale I rozdziale 5 i dziale II rozdziale 1 i 2 niniejszej Instrukcji.

3. Po opracowaniu merytorycznym Dokument Obliczenia Opłaty przedkładany jest przez właściwy wydział merytoryczny do Wydziału Finansowego celem dokonania zapłaty. Płatność dokonywana jest przez Wydział Finansowy w terminie do 3 dni roboczych od daty wpływu dokumentu.

4. Do Dokumentu Obliczenia Opłaty z aplikacji WYBUD generowane jest przez pracownika Wydziału Finansowego "polecenie księgowania" wg wzoru określonego

w załączniku nr 1 do niniejszej Instrukcji, które jest sprawdzane pod względem formalnorachunkowym przez pracownika Wydziału Finansowego, podpisywane przez Głównego Księgowego UMK oraz Dyrektora Wydziału Finansowego lub inne upoważnione osoby.

5. Po dokonaniu płatności Wydział Finansowy przekazuje do właściwego wydziału merytorycznego scan potwierdzenia dokonania przelewu.

#### **Rozdział 14**

### **Postępowanie przy zapłacie zobowiązania, jeżeli uiszczenie należnej sumy osobie uprawnionej natrafiło na przeszkody prawne.**

§ 56.1. Prawidłowo sporządzony dowód księgowy stanowi dyspozycję dla Wydziału Finansowego do zapłaty zobowiązania.

2. W przypadku, gdy dyspozycja zapłaty zobowiązania nie może być spełniona i uiszczenie sumy należnej natrafia na przeszkody prawne, stanowi to przesłankę do złożenia kwoty należnej do zapłaty do depozytu sądowego.

Zgodnie z art. 467 ustawy z dnia 23 kwietnia 1964 r. *Kodeks cywilny*, poza wypadkami przewidzianymi w innych przepisach dłużnik może złożyć przedmiot świadczenia do depozytu sądowego:

- 1) jeżeli wskutek okoliczności, za które nie ponosi odpowiedzialności, nie wie, kto jest wierzycielem, albo nie zna miejsca zamieszkania lub siedziby wierzyciela;
- 2) jeżeli wierzyciel nie ma pełnej zdolności do czynności prawnych ani przedstawiciela uprawnionego do przyjęcia świadczenia;
- 3) jeżeli powstał spór, kto jest wierzycielem;
- 4) jeżeli z powodu innych okoliczności dotyczących osoby wierzyciela świadczenie nie może być spełnione.

3. Wydział merytoryczny prowadzący sprawę – stosownie do zapisów procedury wewnętrznej w zakresie przekazywania przez komórki organizacyjne Urzędu Miasta Krakowa spraw do Zespołu Radców Prawnych – kieruje do Zespołu Radców Prawnych stosowny wniosek o wystąpienie do właściwego sądu o wydanie zezwolenia na złożenie przedmiotu świadczenia do depozytu sądowego.

4. Zespół Radców Prawnych po zakończeniu postępowania przedkłada do wydziału merytorycznego postanowienie sądu zezwalające na złożenie należnej kwoty do depozytu sądowego.

5. Wydział merytoryczny po otrzymaniu z Zespołu Radców Prawnych postanowienia sądu o zezwoleniu na złożenie kwoty zobowiązania do depozytu sądowego zwraca się do Wydziału Finansowego o przekazanie należnej kwoty na właściwy rachunek bankowy sądu, dołączając opisane pod względem merytorycznym prawomocne postanowienie wraz z dokumentacja sprawy.

6. Dyrektor wydziału merytorycznego zatwierdza do wypłaty należną kwotę, która jest przekazywana przez Wydział Finansowy na wskazany rachunek bankowy sądu.

### **Rozdział 15 Zwrot poniesionych wydatków/kosztów**

**§** 57. 1. Instytucje/podmioty zewnętrzne mogą refundować Urzędowi Miasta Krakowa koszty poniesione w związku z realizacją zadań zleconych, zadań finansowanych lub dofinansowanych ze środków pochodzących ze źródeł zagranicznych oraz wypłacanych świadczeń rekompensujących przewidzianych do zwrotu jednostce samorządu terytorialnego. W przypadku, gdy refundacja dotyczy wydatków poniesionych w bieżącym roku

budżetowym, kwota refundacji wpływa na rachunek podstawowy Wydziału Finansowego i następuje zmniejszenie wykonania i zaangażowania wydatków w danym roku budżetowym. Jeżeli refundacja dotyczy wydatków poniesionych w latach ubiegłych, to otrzymana kwota przekazywana jest na rachunek dochodów w Wydziale Finansowym.

2. Jeżeli warunkiem uzyskania refundacji poniesionych kosztów jest przekazanie podmiotowi/instytucji zewnętrznej oryginałów dokumentów księgowych, wówczas Dyrektor właściwego wydziału merytorycznego zwraca się do Wydziału Finansowego z pisemnym wnioskiem o ich wydanie. W księgach rachunkowych Urzędu Miasta Krakowa znajdują się uwierzytelnione kserokopie dokumentów księgowych z adnotacją o przekazaniu oryginałów dokumentów podmiotowi/instytucji refundującej poniesione koszty.

3. Kontrahenci/podmioty zewnętrzne mogą przekazywać do Urzędu Miasta Krakowa dokumenty finansowo-księgowe korygujące, zmniejszające lub zwiększające wysokość zobowiązania. W przypadku, gdy dokument finansowo- księgowy dotyczy zmniejszenia wydatków poniesionych w bieżącym roku budżetowym, kwota zmniejszenia wpływa na rachunek podstawowy Wydziału Finansowego i następuje zmniejszenie wykonania i zaangażowania wydatków w danym roku budżetowym. Jeżeli dokument finansowoksięgowy korygujący dotyczy zmniejszenia wydatków poniesionych w latach ubiegłych, to otrzymana kwota przekazywana jest na rachunek dochodów w Wydziale Finansowym.

Kwota wynikająca z korekty dokumentu finansowo-księgowego zwiększającego wysokość zobowiązania, pokrywana jest ze środków zabezpieczonych w bieżącym planie finansowym wydziału merytorycznego.

#### **DZIAŁ III**

### **Dokumenty finansowo – księgowe UMK w zakresie wydatków inwestycyjnych.**

§ 58.1. Procedura finansowania inwestycji realizowana jest na podstawie uchwały dotyczącej Wieloletniej Prognozy Finansowej, budżetu Miasta oraz zgodnie z odrębnymi przepisami.

2. Planowanie i monitorowanie inwestycji regulują odrębne procedury.

#### **Rozdział 1**

## **Finansowanie inwestycji strategicznych, programowych oraz realizowanych w ramach środków finansowych wydzielonych do dyspozycji Dzielnic.**

§ 59.1. Finansowanie inwestycji następuje ze środków budżetu Miasta w ramach środków zabezpieczonych na ten cel przez właściwy wydział.

2. W przypadku zawarcia umowy (zlecenia) na realizację inwestycji z podatnikiem podatku VAT, w umowach przedkładanych do kontrasygnaty Skarbnika Miasta Krakowa lub osoby przez niego upoważnionej powinna zostać bezwzględnie określona wysokość wynagrodzenia brutto za wykonanie przedmiotu umowy (zlecenia) z wyszczególnieniem stawki podatku VAT.

3**.** Wydziały merytoryczne realizujące zadania inwestycyjne przekazują do Wydziału Finansowego miesięczną informację o dziennym zapotrzebowaniu na środki budżetowe, zgodnie z zatwierdzonym harmonogramem, w terminie do 28-go dnia miesiąca poprzedzającego miesiąc realizacji płatności. Wzór zapotrzebowania na środki inwestycyjne stanowi załącznik nr 15 do niniejszej Instrukcji.

4. Uruchomienie środków budżetowych niezbędnych na pokrycie płatności zadania inwestycyjnego następuje na podstawie złożonych dokumentów finansowo - księgowych przez wydział merytoryczny w Wydziale Finansowym: oryginału faktury VAT, decyzji, aktu notarialnego lub innego dokumentu finansowo - księgowego, stanowiącego podstawę wypłaty

środków budżetowych. W przypadku decyzji lub aktu notarialnego powinny być załączone do nich listy wypłat ze wskazaniem terminu płatności.

5. Wszystkie otrzymywane dokumenty finansowo - księgowe powinny być poddane szczegółowej kontroli merytorycznej przez wydziały merytoryczne. Faktury powinny być w szczególności opisane w zakresie podatku naliczonego:

1) zakup związany ze sprzedażą opodatkowaną;

2) zakup związany ze sprzedażą opodatkowaną i zwolnioną;

3) zakup związany ze sprzedażą zwolnioną;

4) zakup dotyczący sprzedaży niepodlegającej opodatkowaniu;

5) zakup nie związany ze sprzedażą.

6. Wszystkie dokumenty finansowo - księgowe sprawdzone pod względem merytorycznym, zatwierdzone do wypłaty i opisane zgodnie z zasadami określonymi w dziale I rozdziale 5 i dziale II rozdziale 1 i 2 niniejszej Instrukcji powinny być niezwłocznie przekazywane do Wydziału Finansowego w celu uruchomienia środków do dokonania zapłaty.

7. Pracownik właściwego wydziału merytorycznego wprowadza do aplikacji WYBUD wszystkie dokumenty finansowo - księgowe oraz przedkłada ww. dokumenty do Wydziału Finansowego w celu dokonania zapłaty.

8. Pracownik właściwego wydziału merytorycznego wprowadzający dokumenty finansowo - księgowe do aplikacji WYBUD jest odpowiedzialny za poprawność wprowadzanych danych, m.in. nazwę kontrahenta oraz jego numer rachunku bankowego, klasyfikację budżetową i zadaniową, klasyfikację wydatków strukturalnych, kwotę operacji gospodarczej.

§ 60. Niezwłocznie po ukończeniu realizacji zadania inwestycyjnego, jednostka realizująca zobowiązana jest do przedłożenia do właściwego wydziału prowadzącego ewidencję analityczną składników majątku, dokumentacji rozliczającej poniesione nakłady inwestycyjne — celem wprowadzenia na ewidencję majątkową Miasta nowo wytworzony, bądź zakupiony środek trwały lub wartość niematerialną i prawną, czy też wprowadzenia zwiększenia dotychczasowej wartości środka trwałego w wyniku jego ulepszenia /przebudowy, rozbudowy, odtworzenia, adaptacji, modernizacji/ zgodnie z odrębnymi wewnętrznymi uregulowaniami.

§ 61.1. W przypadku, gdy zostaną spełnione określone przepisami warunki, tzn. podatnik podatku od towarów i usług nabywa towary i usługi wykorzystywane do czynności opodatkowanych, wówczas przysługuje mu prawo do obniżenia kwoty podatku należnego o kwotę podatku naliczonego.

2. Warunkiem koniecznym, umożliwiającym skorzystanie z prawa do odliczenia podatku naliczonego jest bezpośredni i bezsporny związek zakupów z wykonanymi czynnościami opodatkowanymi, których następstwem jest powstanie obowiązku podatkowego.

3. Prawo do odliczania podatku VAT od wydatków ponoszonych na realizację inwestycji przysługuje Gminie Miejskiej Kraków — Urzędowi Miasta Krakowa w przypadku, gdy zakończona inwestycja jest wykorzystywana do wykonywania czynności opodatkowanych w zależności od rodzaju i grupy Środka Trwałego ustalonej w Klasyfikacji Środków Trwałych przez okres wynikający z ustawy o podatku od towarów i usług. W zakresie środków trwałych przynależących do grupy 0-2 wg Klasyfikacji środków Trwałych okres wykorzystywania do wykonywania czynności opodatkowanych powinien wynosić co najmniej 10 lat, licząc od roku, w którym środek trwały został oddany do użytkowania.

Przez okres 10 lat, począwszy od roku, w którym inwestycja została oddana do użytkowania, środki trwałe danej inwestycji (grupa 0-2) muszą być ewidencjonowane w ujęciu analitycznym przez właściwe wydziały merytoryczne oraz w ujęciu syntetycznym przez Wydział Finansowy.

Inne środki trwałe tzw. ruchome (mienie ruchome) muszą być ewidencjonowane zgodnie z zasadami określonymi w zarządzeniu Prezydenta Miasta Krakowa w sprawie wprowadzenia instrukcji gospodarowania składnikami majątkowymi, podlegającymi ewidencji analitycznej w Referacie Ewidencji Majątku Wydziału Finansowego przez okres 5 lat.

§ 62. 1. W przypadku otrzymania zwrotu podatku VAT dotyczącego odliczenia w bieżącym roku budżetowym, kwota zwrotu wpływa bezpośrednio na zmniejszenie wykonania i zaangażowania wydatków w danym roku budżetowym.

2. Jeżeli zwrot dotyczy odliczenia podatku VAT w latach ubiegłych, to otrzymana kwota przekazywana jest na rachunek podstawowy dochodów w Wydziale Finansowym.

3. W przypadku otrzymania zwrotu podatku VAT Wydział Finansowy przygotowuje pismo do Skarbnika Miasta ( do wiadomości Wydziału Budżetu) informujące o kwocie zwrotu podatku.

§ 63. W sytuacji zmniejszenia wydatków budżetowych — Wydział Finansowy przekazuje pisemną informację do właściwego rzeczowo wydziału w celu złożenia przez ten wydział do Wydziału Budżetu Miasta wniosku dotyczącego zmian w planie wydatków związanych z programami inwestycyjnymi w danym roku budżetowym. Informację o zmniejszeniu wydatków budżetowych Wydział Finansowy przekazuje również do Biura Skarbnika.

#### **Rozdział 2**

# **Dotacje celowe na finansowanie lub dofinansowanie kosztów realizacji inwestycji przekazywane dla instytucji kultury lub samorządowego zakładu budżetowego.**

§ 64.1. Ze środków budżetu Miasta mogą być udzielane dotacje celowe na finansowanie lub dofinansowanie kosztów realizacji inwestycji, przekazywane dla instytucji kultury lub samorządowego zakładu budżetowego.

2. Warunki uzyskania dotacji oraz wysokość kwot dofinansowania określone są w zawartych umowach.

3. Instytucje kultury i samorządowy zakład budżetowy realizujące zadania inwestycyjne przekazują do Wydziału Finansowego miesięczną informację o dziennym zapotrzebowaniu na środki budżetowe, zgodnie z zatwierdzonym harmonogramem, w terminie do 28-go dnia miesiąca poprzedzającego miesiąc realizacji płatności (według wzoru stanowiącego załącznik nr 15 do niniejszej Instrukcji).

4. Uruchomienie środków budżetowych niezbędnych na pokrycie płatności dla zadania inwestycyjnego następuje poprzez złożenie przez instytucję kultury lub samorządowy zakład budżetowy w wydziale merytorycznym wypełnionego wniosku. Wzór wniosku o uruchomienie środków dla zadania inwestycyjnego stanowi załącznik nr 16 do niniejszej Instrukcji.

5. Przedłożony wniosek o udzielenie dotacji celowej jest zatwierdzany do wypłaty przez Dyrektora wydziału merytorycznego lub inną upoważnioną osobę.

6. Wydział merytoryczny na powyższym wniosku dokonuje uruchomienia środków budżetowych na realizacje zadań prowadzonych przez instytucje kultury i samorządowy zakład budżetowy w zakresie inwestycji.

7. Uruchomienie z budżetu Miasta środków na rachunek instytucji kultury lub samorządowego zakładu budżetowego nie oznacza wykorzystania dotacji. Wykorzystanie

dotacji następuje poprzez zapłatę przez dotowanego za zrealizowane zadania, na które dotacja była udzielona.

8. Niewykorzystane środki finansowe przyznane w ramach dotacji celowej powinny być zwrócone przez instytucję kultury lub samorządowy zakład budżetowy na rachunek bankowy Wydziału Finansowego w terminie 7 dni od dnia uregulowania ostatniej płatności związanej z finansowaniem inwestycji, nie później jednak niż w terminie:

1) 50 dni od dnia odbioru końcowego inwestycji budowlanej albo;

2) 30 dni od dnia zakończenia inwestycji innej niż inwestycja budowlana.

Jeżeli zwrot dotyczy dotacji udzielonej w roku bieżącym, to przekazywany jest na rachunek podstawowy wydatków Wydziału Finansowego.

Jeżeli zwrot dotyczy dotacji z lat ubiegłych, to przekazywany jest na rachunek podstawowy dochodów Wydziału Finansowego.

9. Po zakończeniu i przekazaniu do użytku inwestycji, instytucja kultury lub samorządowy zakład budżetowy sporządza rozliczenie, zgodnie z zasadami określonymi w zawartej umowie, które następnie składa do wydziału merytorycznego.

10. Wydział merytoryczny dokonuje sprawdzenia przedłożonej dokumentacji księgowej a następnie zatwierdza ją pod względem merytorycznym.

11. Zatwierdzoną dokumentację księgową wydział merytoryczny składa do Wydziału Finansowego celem jej rozliczenia i ujęcia w księgach rachunkowych UMK.

§ 65.1. Zwrot części dotacji z tytułu odliczenia podatku VAT naliczonego od zakupów sfinansowanych dotacją następuje według poniższych zasad:

- 1) w terminie do 7 dni od dnia złożenia deklaracji VAT-7, w której dokonano obniżenia podatku należnego o podatek naliczony, nie później jednak niż do 7 dni od upływu terminu na złożenie tej deklaracji:
- 2) w przypadku, gdy w deklaracji VAT-7 zostanie wykazana kwota "do przeniesienia na następny okres rozliczeniowy", zwrot odliczonego podatku VAT związanego z otrzymaną dotacją następuje w terminie określonym powyżej;
- 3) w przypadku, gdy w deklaracji VAT-7 zostanie wykazana kwota "do zwrotu na rachunek bankowy wskazany przez podatnika", zwrot odliczonego podatku VAT związanego z otrzymaną dotacją następuje w terminie do 3 dni od daty otrzymania zwrotu podatku z urzędu skarbowego;
- 4) jeżeli dotacja została otrzymana po dokonaniu odliczenia podatku w deklaracji VAT-7, zwrot części dotacji następuje w terminie do 3 dni od dnia otrzymania transzy dotacji;
- 5) w przypadku, gdy zwrot dotyczy odliczenia podatku VAT w bieżącym roku budżetowym, to kwota zwrotu wpływa na rachunek podstawowy Wydziału Finansowego i następuje zmniejszenie wykonania i zaangażowania wydatków budżetowych;
- 6) jeżeli zwrot dotyczy odliczenia podatku VAT z lat ubiegłych, to przekazywany jest na rachunek dochodów w Wydziale Finansowym.

2. W przypadku otrzymania zwrotu podatku VAT Wydział Finansowy przygotowuje pismo do Skarbnika Miasta ( do wiadomości Wydziału Budżetu) informujące o kwocie zwrotu podatku. Wydział Finansowy przekazuje pisemną informację do Biura Skarbnika w sytuacji zmniejszenia wykonania wydatków budżetowych.

# **Rozdział 3**

# **Wypłata i rozliczanie zaliczek na cele inwestycyjne**

§ 66.1. Wprowadza się możliwość wypłaty zaliczki w wysokości 70% odszkodowania ustalonego przez organ pierwszej instancji w decyzji ustalającej wysokość odszkodowania, zgodnie z zapisami art. 12 ust. 5a ustawy z dnia 10 kwietnia 2003 r. o szczególnych zasadach przygotowania i realizacji inwestycji w zakresie dróg publicznych.

2. Zaliczkę otrzymuje osoba uprawniona do otrzymania odszkodowania, na podstawie złożonego wniosku, zatwierdzonego do wypłaty przez Dyrektora Wydział Skarbu Miasta Urzędu Miasta Krakowa lub inną upoważnioną osobę.

3. Rozliczenie zaliczki jest dokonywane na podstawie przedłożonej decyzji ustalającej wysokość odszkodowania za nieruchomość, wydanej na podstawie ustawy z dnia 10 kwietnia 2003 r. o szczególnych zasadach przygotowania i realizacji inwestycji w zakresie dróg publicznych przez organ, który wydał decyzję o zezwoleniu na realizację inwestycji drogowej.

# **DZIAŁ IV**

# **Obowiązek wystawiania faktur oraz prowadzenia ewidencji zakupu i sprzedaży dla celów podatku VAT.**

### **Rozdział 1 Wystawianie faktur.**

§ 67.1. W zakresie podatku należnego:

1) odpłatnej dostawy towarów i odpłatnego świadczenia usług na terytorium kraju;

2) eksportu towarów;

3) importu towarów;

4) wewnątrzwspólnotowego nabycia towarów za wynagrodzeniem na terytorium kraju;

5) wewnątrzwspólnotowej dostawy towarów;

6) importu usług, z tytułu wykonania których podatnikiem jest usługobiorca;

— właściwe wydziały merytoryczne wykonujące czynności określone w pkt 1-5 wystawiają faktury, natomiast za zużycie mediów wystawiają refaktury, zgodnie z zawartymi umowami. Na podstawie wystawionych faktur i refaktur wydziały merytoryczne sporządzają odpowiedni wykaz tych dokumentów.

2. Na podstawie faktur wystawionych przez operatorów telefonicznych oraz podpisanych umów, Wydział Informatyki sporządza wykaz pracowników, którzy przekroczyli wyznaczony limit telefonicznych rozmów służbowych. Kwoty z wykazu przesyłane są do Wydziału Organizacji i Nadzoru oraz do Wydziału Podatków i Opłat. Kopia wykazu przedkładana jest do Wydziału Finansowego. Na wniosek pracownika, Wydział Informatyki może wystawić refakturę.

3. Kopie faktur i refaktur wraz z wykazami należy w terminie do 5-go dnia miesiąca następującego po miesiącu, w którym powstał obowiązek podatkowy przekazać do Wydziału Podatków i Opłat — Referatu ds. Księgowości Należności Cywilnoprawnych i Innych Dochodów Gminy.

4. W przypadku nieudokumentowanej sprzedaży dla osób fizycznych, należy przedłożyć do Wydziału Podatków i Opłat — Referatu ds. Księgowości Należności Cywilnoprawnych i Innych Dochodów Gminy wykaz kwot należnych z wyszczególnieniem: 1) stawki podatku VAT;

2) kwoty netto;

3) kwoty VAT;

4) kwoty brutto.

5. W przypadku zakupu usług, dla których podatnikiem podatku od towarów i usług zgodnie z przepisami ustawy o podatku VAT jest nabywca usługi, właściwy wydział merytoryczny wystawia fakturę wewnętrzną oraz sporządza deklarację VAT-7 w zakresie

występującego importu usług. Oryginały wymienionych dokumentów przesyłane są do Wydziału Podatków i Opłat.

W zakresie występującego importu usług wydział merytoryczny przedkłada do Wydziału Finansowego pismo z wyliczeniem kwoty podatku podlegającego wpłacie do urzędu skarbowego oraz ze wskazaniem odpowiedniej klasyfikacji budżetowej i zadaniowej (załączając kopię faktury wewnętrznej oraz kopię deklaracji VAT-7 przesłanej do Wydziału Podatków i Opłat). Pismo z wyliczeniem podatku VAT składane jest do Wydziału Finansowego równocześnie z fakturą otrzymaną od kontrahenta, dokumentującą wykonanie usługi.

Właściwe wydziały składają ww. dokumenty z uwzględnieniem terminu odprowadzenia podatku VAT na rachunek bankowy urzędu skarbowego.

6. Zgodnie z zapisami ustawy o podatku VAT, przeliczenia walut obcych dla potrzeb podatku od towarów i usług dokonuje się według kursu średniego danej waluty ogłoszonego przez Narodowy Bank Polski na ostatni dzień roboczy poprzedzający dzień powstania obowiązku podatkowego.

§ 68.1. W zakresie podatku naliczonego faktury powinny być w szczególności opisane:

1) zakup związany ze sprzedażą opodatkowaną;

2) zakup związany ze sprzedażą opodatkowaną i zwolnioną;

3) zakup związany ze sprzedażą zwolnioną;

4) zakup dotyczący sprzedaży niepodlegającej opodatkowaniu;

5) zakup nie związany ze sprzedażą.

2. Na podstawie otrzymanych faktur, w przypadku odsprzedaży poniesionych kosztów, właściwy wydział merytoryczny wystawia refaktury (np. energia elektryczna, gaz, sprzątanie pomieszczeń).

Otrzymane faktury powinny posiadać na odwrocie lub w załącznikach do nich dokładny opis zgodny z informacjami zawartymi w wystawionych na ich podstawie refakturach:

1) nazwę kontrahenta;

2) adres;

3) stawkę podatku VAT;

4) kwotę netto;

- 5) kwotę podatku VAT;
- 6) kwotę brutto.

3. Oryginały faktur zakupu przedkładane są do Wydziału Finansowego – Referatu Obsługi Finansowej UMK.

4. Kopie refaktur przesyłane są do Wydziału Podatków i Opłat – Referatu ds. Księgowości Należności Cywilnoprawnych i Innych Dochodów Gminy.

5. Zasady odliczania podatku VAT naliczonego w UMK określa odrębna instrukcja wprowadzona zarządzeniem Prezydenta Miasta Krakowa.

## **Rozdział 2 Prowadzenie ewidencji zakupu i sprzedaży.**

§ 69.1. Rejestr sprzedaży VAT w zakresie:

- 1) sprzedaży nieruchomości;
- 2) oddania nieruchomości w użytkowanie wieczyste;
- 3) usług najmu i dzierżawy;
- 4) innych tytułów prawnych;

— prowadzi Wydział Podatków i Opłat — Referat ds. Księgowości Należności Cywilnoprawnych i Innych Dochodów Gminy oraz Referat ds. Księgowości Należności

Skarbu Państwa i Powiatu — na podstawie wystawionych faktur VAT oraz przekazanych przez właściwe wydziały merytoryczne wykazów wraz z kopiami faktur.

2. Rejestr zakupu prowadzi Wydział Finansowy — Referat Księgowości Wydatków na podstawie przedłożonych do realizacji faktur.

3. Deklaracja VAT-7 w części dotyczącej podatku należnego sporządzana jest za każdy miesiąc zgodnie z obowiązującymi przepisami przez Wydział Podatków i Opłat – Referat ds. Księgowości Należności Cywilnoprawnych i Innych Dochodów Gminy oraz Referat ds. Księgowości Należności Skarbu Państwa i Powiatu.

4. Do 20-go dnia każdego miesiąca deklaracja VAT-7 za miesiąc poprzedni przekazywana jest do Wydziału Finansowego – Referatu Księgowości Wydatków celem uzupełnienia w części dotyczącej podatku naliczonego.

5. Referat Księgowości Wydatków Wydziału Finansowego sporządza zbiorczą deklarację VAT-7 na podstawie rejestru zakupów oraz danych z rejestru sprzedaży prowadzonego przez Wydział Podatków i Opłat.

6. Kwota podatku należnego pomniejszona o kwotę podatku naliczonego zostaje przekazana przelewem na konto Małopolskiego Urzędu Skarbowego wraz ze zbiorczą deklaracją VAT-7 w terminie do 25-go dnia każdego miesiąca za miesiąc poprzedni.

7. W przypadku, gdy kwota podatku naliczonego jest w okresie rozliczeniowym wyższa od kwoty podatku należnego, Gmina Miejska Kraków — Urząd Miasta Krakowa ma prawo do obniżenia o tę różnicę kwoty podatku należnego za następne okresy lub do zwrotu różnicy na rachunek bankowy. Obniżenia kwoty podatku należnego o kwotę podatku naliczonego można dokonać w rozliczeniu za okres, w którym otrzymano fakturę albo dokument celny. Jeżeli nie zostało dokonane obniżenie podatku należnego w tym terminie, można obniżyć kwotę podatku należnego w deklaracji podatkowej za jeden z dwóch następnych okresów rozliczeniowych.

Jeżeli nie dokonano obniżenia kwoty podatku należnego o kwotę podatku naliczonego w wyżej wymienionych terminach, można obniżyć kwotę podatku należnego przez dokonanie korekty deklaracji podatkowej za okres, w którym powstało prawo do obniżenia kwoty podatku należnego, nie później jednak niż w ciągu 5 lat, licząc od początku roku, w którym powstało prawo do obniżenia kwoty podatku należnego.

8.W przypadku wystąpienia okoliczności, z których wynika obowiązek sporządzenia korekty deklaracji VAT-7 po stronie podatku należnego, właściwy wydział zwraca się w tej sprawie do Wydziału Podatków i Opłat podając pisemne uzasadnienie przyczyn korekty. Korekta deklaracji VAT-7 przesyłana jest do Wydziału Finansowego w celu sporządzenia zbiorczej korekty deklaracji VAT- 7. Korekta deklaracji VAT – 7 po stronie podatku naliczonego sporządzana jest w Wydziale Finansowym

9. Deklaracje VAT-7 podpisywane są przez Prezydenta Miasta Krakowa lub osobę upoważnioną.

## **DZIAŁ V**

# **Wydawanie kart i rozliczanie transakcji dokonywanych służbowymi kartami płatniczymi.**

§ 70.1. W szczególnych przypadkach związanych z realizacją określonych wydatków służbowych wydawana jest pracownikowi UMK służbowa karta płatnicza.

2. Zabrania się wykorzystywania służbowej karty płatniczej do dokonywania płatności niezwiązanych z określonymi, uzasadnionymi wydatkami służbowymi a w szczególności do dokonywania płatności w celach prywatnych.

3. Nieuzasadnione wydatki zapłacone służbową kartą płatniczą są potrącane z najbliższego wynagrodzenia za pracę pracownika.

4. Karta płatnicza służy do dokonywania wypłaty gotówki lub zapłaty za towary i usługi w kraju i zagranicą.

5.Decyzję o przyznaniu służbowej karty płatniczej dla pracowników wydziałów merytorycznych podejmuje Prezydent Miasta Krakowa na wniosek Dyrektora Wydziału merytorycznego po uprzednim zaopiniowaniu przez Skarbnika Miasta lub osoby przez niego upoważnionej. Wzór wniosku o przyznanie służbowej karty płatniczej stanowi załącznik nr 17 do niniejszej Instrukcji.

6*.* Na podstawie decyzji o przyznaniu służbowej karty płatniczej, Skarbnik Miasta lub osoba przez niego upoważniona wydaje upoważnienie do dokonywania dyspozycji środkami pieniężnymi realizowanymi za pośrednictwem służbowej karty płatniczej. Wzór upoważnienia Skarbnika Miasta Krakowa stanowi załącznik nr 18 do niniejszej Instrukcji.

7. Posiadaczem karty jest Gmina Miejska Kraków — Urząd Miasta Krakowa, a użytkownikiem karty płatniczej jest pracownik posiadający stosowne upoważnienie Skarbnika Miasta Krakowa lub osoby przez niego upoważnionej do dysponowania środkami, pieniężnymi zgromadzonymi na odrębnym rachunku bankowym przypisanym do karty.

8. Użytkownik karty ponosi pełną odpowiedzialność materialną za postawione do jego dyspozycji środki pieniężne. Wzór oświadczenia o odpowiedzialności materialnej stanowi załącznik nr 19 do niniejszej Instrukcji.

9. Operacje przy użyciu karty mogą być dokonywane tylko do wysokości przyznanego limitu.

10. Kartą może dysponować wyłącznie osoba wskazana z imienia i nazwiska na karcie płatniczej. Użytkownik karty zobowiązany jest do właściwego zabezpieczenia karty przed zgubieniem, kradzieżą i zniszczeniem oraz przestrzegania postanowień otrzymanego z Banku wraz z kartą "Regulaminu". W przypadku utraty, zgubienia karty — fakt ten należy niezwłocznie zgłosić do Banku w celu zabezpieczenia środków na rachunku bankowym.

11. W celu uzyskania karty płatniczej, Dyrektor wydziału merytorycznego zwraca się pisemnie do Wydziału Finansowego z prośbą o wystąpienie do Banku z "wnioskiem o wydanie karty" dla imiennie wskazanego pracownika, upoważnionego do dysponowania kartą, określając limit środków dostępnych na karcie oraz wskazując klasyfikację budżetową, w której zabezpieczone będą środki na dokonywanie płatności przy użyciu karty. Pismo, o którym mowa należy złożyć w Wydziale Finansowym co najmniej 30 dni przed terminem odbioru karty. Do pisma należy przedłożyć "*wniosek o przyznanie służbowej karty płatniczej" oraz* "upoważnienie Skarbnika Miasta Krakowa do dokonywania dyspozycji środkami pieniężnymi realizowanymi za pośrednictwem służbowej karty płatniczej do wysokości wskazanych limitów".

12. Rozliczenie wydatków dokonanych kartą przez osobę dysponującą kartą będzie dokonywane po przedłożeniu sprawdzonych pod względem merytorycznym oraz zatwierdzonych do wypłaty dokumentów finansowo-księgowych dokumentujących operacje dokonane kartą płatniczą. Pracownik dysponujący kartą jest zobowiązany przedłożyć dokumenty finansowo - księgowe do rozliczenia w terminie do 14 dni po dokonaniu wydatków. W przypadku transakcji zagranicznych termin rozliczenia wynosi 21 dni po dokonaniu wydatków.

13. Uzupełnienie środków na rachunku bankowym, do którego przypisana jest karta, dokonywane jest na podstawie przedłożonych dokumentów finansowo - księgowych do wysokości limitu karty.

14. W przypadku:

1) wypowiedzenia, rozwiązania lub wygaśnięcia stosunku pracy;

2) przeniesienia na stanowisko nieuprawniające do korzystania ze służbowej karty płatniczej;

3) decyzji Prezydenta Miasta o cofnięciu uprawnień do dysponowania kartą;

4) upływu terminu ważności karty;

pracownik dysponujący kartą płatniczą ma obowiązek niezwłocznego zwrotu służbowej karty płatniczej Dyrektorowi wydziału merytorycznego, który następnie przekazuje kartę do Wydziału Finansowego celem zwrócenia do banku.

# **DZIAŁ VI**

# **Obsługa systemu bankowości internetowej.**

§ 71.1. Dokonywanie przelewów odbywa się na podstawie dokumentów finansowo księgowych przedkładanych przez wydziały merytoryczne, po uprzednim wprowadzeniu danych do aplikacji WYBUD przez pracowników właściwych wydziałów.

2. Za poprawność wprowadzanych danych odpowiedzialny jest pracownik wydziału merytorycznego wprowadzający dane do aplikacji informatycznej. Pracownik Wydziału Finansowego odpowiedzialny jest za sprawdzenie wprowadzonych danych, w szczególności nazwy kontrahenta, numeru rachunku bankowego oraz kwoty.

3. Dokumenty finansowo - księgowe sprawdzone pod względem merytorycznym, zatwierdzone do wypłaty oraz sprawdzone pod względem formalno — rachunkowym stanowią podstawę do wstępnej kontroli przeprowadzanej przez Głównego Księgowego UMK oraz akceptacji Dyrektora Wydziału Finansowego lub innych upoważnionych osób. Złożenie podpisu przez Dyrektora Wydziału Finansowego lub innej upoważnionej osoby na dowodzie księgowym jest równoznaczne z akceptacją uruchomienia środków w celu dokonania zapłaty.

Dokonanie zapłaty dokumentu finansowo - księgowego możliwe jest wyłącznie po uzyskaniu podpisu Głównego Księgowego UMK oraz Dyrektora Wydziału Finansowego lub innych osób upoważnionych.

4. Jeżeli płatność dokonywana jest bezpośrednio poprzez system bankowości internetowej za poprawność wprowadzanych danych odpowiedzialny jest pracownik Wydziału Finansowego realizujący transakcję płatniczą.

5. Każdy pracownik Wydziału Finansowego ponosi odpowiedzialność za dokonywane przez siebie zlecenia płatnicze.

Na wydruku poprzedzającym dokonanie płatności, pracownik Wydziału Finansowego potwierdza własnoręcznym podpisem oświadczenie "Oświadczam, że środki pieniężne przekazałem do właściwego kontrahenta i na jego rachunek bankowy".

W przypadku list wypłat świadczeń rodzinnych i świadczeń z funduszu alimentacyjnego na załączniku "lista wypłat — wypłaty na konta osobiste" oraz w przypadku list wypłat dodatków mieszkaniowych i dodatków energetycznych, pracownik potwierdza własnoręcznym podpisem oświadczenie: "Oświadczam, że środki pieniężne przekazałem na rachunek bankowy wskazany na liście wypłat sporządzonej przez Wydział Spraw Społecznych".

6. Obsługa systemu bankowości internetowej tj. transakcje płatnicze, pobieranie wyciągów i potwierdzeń sald dokonywane jest przez upoważnionych do tego pracowników Wydziału Finansowego, posiadających nadane przez bank identyfikatory użytkownika (CIF), hasła logowania, wygenerowane i zapisane na nośnikach zewnętrznych "Klucze podpisu" oraz hasła do kluczy umożliwiające dokonywanie operacji bankowych.

7. Pracownik Wydziału Finansowego jest odpowiedzialny za odpowiednie zabezpieczenie oraz nieudostępnianie haseł, identyfikatorów i kluczy.

8. Płatności w systemie bankowości internetowej realizowane są po podpisaniu ich odpowiednimi hasłami przez dwóch pracowników Wydziału Finansowego.

Druga podpisująca osoba ma obowiązek wyrywkowego sprawdzania poprawności wprowadzonych danych do systemu.

Jeżeli płatność dokonywana jest bezpośrednio poprzez system bankowości internetowej druga podpisująca osoba ma obowiązek sprawdzenia wszystkich danych wprowadzonych do systemu.

9. Po dokonaniu płatności, na następny dzień sporządzane są wydruki potwierdzające realizację operacji, które stanowią dowód księgowy zaewidencjonowany w dzienniku "wyciągi bankowe".

10. Wyznaczeni pracownicy UMK są upoważnieni do negocjacji kursu waluty w przypadku transakcji dokonywanych w walutach obcych.

11. W drodze odrębnego zarządzenia Dyrektora Wydziału Finansowego wyznaczeni są pracownicy uprawnieni do dokonywania operacji w systemie bankowości internetowej.

12. W przypadku awarii system bankowości internetowej lub systemu informatycznego UMK, uniemożliwiającej dokonanie płatności drogą elektroniczną, dopuszcza się możliwość sporządzenia papierowej formy przelewu.

#### **DZIAŁ VII**

#### **Dokumenty finansowo – księgowe UMK w zakresie dochodów publicznoprawnych**

#### **Rozdział 1**

## **Opłata za czynności związane z prowadzeniem państwowego zasobu geodezyjnego i kartograficznego**

§ 72.1. Opłaty za czynności związane z prowadzeniem państwowego zasobu geodezyjnego i kartograficznego pobierane są przed udostępnieniem materiałów zasobu lub przed wykonaniem czynności określonych w art. 40b ust.1 ustawy Prawo geodezyjne i kartograficzne, z wyjątkiem sytuacji, o której mowa w § 73 do niniejszej Instrukcji.

2.Wysokość należnej opłaty oraz sposób jej wyliczenia określa Dokument Obliczenia Opłaty, którego wzór został ustalony w Rozporządzeniu Ministra Administracji i Cyfryzacji z 9 lipca 2014 r. w sprawie udostępniania materiałów państwowego zasobu geodezyjnego i kartograficznego, wydawania licencji oraz wzoru Dokumentu Obliczenia Opłaty.

3. Opłata uiszczana jest na wskazany rachunek bankowy lub w kasie Urzędu.

4. W przypadku konieczności dokonania zwrotu nadpłaconej kwoty opłaty, wnioskodawca wypełnia stosowny wniosek, którego wzór stanowi załącznik nr 20 do niniejszej Instrukcji i składa go do Wydziału Finansowego za pośrednictwem Wydziału Geodezji.

5. Wniosek, o którym mowa w ust. 4 jest weryfikowany z Dokumentem Obliczenia Opłaty przez Wydział Geodezji i po zatwierdzeniu do wypłaty kierowany jest niezwłocznie do Wydziału Finansowego celem realizacji.

6. Wydział Finansowy dokonuje zwrotu nadpłaty w terminie 30 dni od daty wpływu wniosku w formie przelewu na wskazany rachunek bankowy lub w uzasadnionych przypadkach w formie wypłaty gotówki w kasie w terminie od 3 do 10 dni roboczych od daty złożenia wniosku. W przypadku nieodebrania w ww. terminie gotówki przygotowanej

w kasie dokonuje się zwrotu nadpłaty przekazem pocztowym po potrąceniu kwoty pobranej opłaty za przekaz pocztowy.

7. W przypadku zaistnienia sytuacji określonej w art. 40f ust. 1 ustawy Prawo geodezyjne i kartograficzne Wydział Geodezji wydaje decyzję administracyjną, która jest niezwłocznie przekazywana do Wydziału Finansowego.

8. Wydział Geodezji przekazuje niezwłocznie do Wydziału Finansowego informację o otrzymaniu potwierdzenia odbioru decyzji przez stronę.

9. W przypadku:

1) braku odwołania po upływie 21 dni od daty doręczenia decyzji Wydział Geodezji przekazuje do Wydziału Finansowego informację o ostateczność decyzji,

lub

2) odwołania się strony od wydanej decyzji Wydział Geodezji przekazuje informację o złożonym odwołaniu do Wydziału Finansowego, według wzoru stanowiącego załącznik nr 21 do niniejszej Instrukcji.

10. W przypadku złożenia przez Wnioskodawcę odwołania od ww. decyzji Wydział Geodezji przekazuje do Wydziału Finansowego informację czy strona odebrała wnioskowane materiały.

11. W przypadku otrzymania prawomocnego wyroku sądu lub ostatecznej decyzji Wydział Geodezji przekazuje niezwłocznie powyższy dokument do Wydziału Finansowego.

12. Jeżeli z rozstrzygnięcia wynika, że strona nadpłaciła należną opłatę Wydział Geodezji załącza dyspozycję przekazania kwoty nadpłaty. Dyspozycja powinna zawierać kwotę nadpłaty, nazwisko/nazwę strony, adres strony, sposób dokonania zwrotu nadpłaty, datę, od której należy liczyć odsetki ustawowe oraz klasyfikację budżetową.

13. Prawo do zwrotu nadpłaty ulega przedawnieniu zgodnie z art. 80 Ordynacji podatkowej.

§ 73.1. Opłaty za czynności związane z prowadzeniem państwowego zasobu geodezyjnego i kartograficznego mogą być uiszczane przez komorników sądowych po udostępnieniu materiałów zasobu lub po wykonaniu czynności określonych ustawą Prawo geodezyjne i kartograficzne stosownie do art. 2 ust. 9 ustawy z dnia 29 sierpnia 1997 r. o komornikach sądowych i egzekucji.

2. Dla komorników sądowych wraz z Dokumentem Obliczenia Opłaty Wydział Geodezji wystawia wezwanie do uiszczenia opłaty z 30 dniowym terminem zapłaty. Wzór wezwania stanowi załącznik nr 22 do niniejszej Instrukcji.

3. Wydział Geodezji po wystawieniu wezwania uiszczenia opłaty przekazuje je niezwłocznie i nie później niż do 3- go dnia miesiąca następnego za miesiąc poprzedni wraz z Dokumentem Obliczenia Opłaty do Wydziału Finansowego.

4. Karty kontowe komorników sądowych w zakresie przypisów/odpisów są uzgadniane przez Wydział Finansowy z Wydziałem Geodezji miesięcznie do 5 dnia miesiąca następnego.

§ 74. Wydane przez Wydział Geodezji decyzje np. o odpowiedzialności następców prawnych, o odpowiedzialności osób trzecich, o udzieleniu ulgi w spłacie należności/zaległości przekazywane są niezwłocznie do Wydziału Finansowego celem ujęcia w ewidencji księgowej oraz w przypadku braku zapłaty podjęcia stosownych działań przedegzekucyjnych.

§ 75. Wydział Finansowy kontroluje terminowość regulowania opłaty. W przypadku wystąpienia zaległości Wydział Finansowy podejmuje działania, o których mowa w rozdziale 8 niniejszego działu.

§ 76.1. W przypadku wystąpienia nadpłaty i zaległości w zakresie należności publicznoprawnych należnych UMK strona może złożyć wniosek o zaliczenie nadpłaty na zaległości/zobowiązania bieżące/zobowiązania przyszłe. Wzór wniosku o zaliczenie nadpłaty

na zaległości/ zobowiązania bieżące/ zobowiązania przyszłe stanowi załącznik nr 23 do niniejszej Instrukcji.

2. W przypadku nie złożenia przez stronę wniosku, o którym mowa w ust. 1 i występowaniu nadpłaty oraz zaległości w zakresie należności publicznoprawnych należnych UMK nadpłata podlega zaliczeniu zgodnie z zasadami określonymi w art. 76 oraz art. 76a ustawy Ordynacja podatkowa na poczet innych zaległości publicznoprawnych. Wzór postanowienia o zarachowanie nadpłaty stanowi załącznik nr 24 do niniejszej Instrukcji.

3. Wydział Finansowy przekazuje do Wydziału Geodezji do 15 dnia każdego m-ca wykaz nadpłat z danymi niezbędnymi do wypełnienia przez kontrahenta wniosku stanowiącego załącznik nr 20, co do których nie został złożony wniosek o zwrot/wniosek o zaliczenie nadpłaty i brak jest podstaw do wydania postanowienia o zarachowanie na poczet zaległości /zobowiązań bieżących/zobowiązań przyszłych celem podjęcia stosownych działań zmierzających do zwrotu nadpłaty poprzez weryfikację danych podmiotów wymienionych w w/w wykazie, z danymi wykazanymi w zamówieniu na materiały z państwowego zasobu geodezyjnego i kartograficznego. Jeżeli w jej wyniku Wydział Geodezji uzyska odpowiednie informacje dotyczące kontrahenta podejmie próbę nawiązania z nim kontaktu za pomocą:

1) poczty elektronicznej;

2) bezpośrednio, jeżeli kontrahent pojawi się w siedzibie Wydziału Geodezji,

celem złożenia przez kontrahenta odpowiedniego wniosku dotyczącego nadpłaty. Po wykonaniu ww. czynności Wydział Geodezji do końca miesiąca odsyła zweryfikowany wykaz do Wydziału Finansowego. Wydział Finansowy przekazuje również do wiadomości do Wydziału Geodezji do 15 dnia każdego m-ca wykaz zaległości, w stosunku do których toczy się postępowanie przedegzekucyjne lub egzekucyjne.

4. W przypadku przedawnienia zwrotu nadpłaty/zaległości Wydział Finansowy przygotowuje dokument "polecenia księgowania", który wraz z wyjaśnieniami złożonymi przez Wydział Geodezji stanowi podstawę do ujęcia w ewidencji księgowej.

5. W przypadku, gdy kwota nadpłaty lub zaległości nie przekracza 50 zł "polecenie księgowania", o którym mowa w ust. 4, jest zatwierdzane do ujęcia w ewidencji księgowej przez Kierownika Referatu Zbiorczej Sprawozdawczości Urzędu Miasta Krakowa oraz Rozliczeń Finansowych lub inną upoważnioną osobę. Zbiorcza informacja o dokonanym przeksięgowaniu przekazywana jest do Głównego Księgowego UMK wraz z przedkładanym miesięcznym sprawozdaniem budżetowym.

§ 77. 1. Wydział Geodezji przekazuje do Wydziału Finansowego do 3-go dnia każdego miesiąca (lub w następnym dniu roboczym) pismo o wysokości kwot należnych do przekazania Głównemu Geodecie Kraju i Marszałkowi Województwa Małopolskiego z tytułu pobranych w poprzednim miesiącu opłat. Wzór ww. pisma stanowi załącznik nr 25 do niniejszej Instrukcji.

2. Na podstawie pisma, o którym mowa w ust. 1, Wydział Finansowy przygotowuje notę księgową której wzór stanowi załącznik nr 26 do niniejszej Instrukcji i przekazuje 2 egzemplarze ww. noty w terminie do 5 dnia miesiąca do Wydziału Budżetu.

Na podstawie ww. pisma i noty Wydział Finansowy dokonuje zmian na karcie kontowej w aplikacji WPBUD oraz dokonuje zwrotu kwoty należnej Głównemu Geodecie Kraju oraz Marszałkowi Województwa Małopolskiego na rachunek bankowy Wydziału Budżetu.

3. Wydział Budżetu w terminie do 6 dnia miesiąca przekazuje odpowiednio Głównemu Geodecie Kraju oraz Marszałkowi Województwa Małopolskiego należną część wpływów z tytułu pobranych w poprzednim miesiącu opłat za udostępnienie standardowych opracowań kartograficznych. Wydział Budżetu przekazuje do Wydziału Geodezji oraz Wydziału Finansowego potwierdzenie dokonania przelewów wraz z notą księgową w terminie do 8 dnia miesiąca.

4. Szczegółowe informację dotyczące rodzaju i liczby udostępnionych materiałów oraz nota księgowa z potwierdzeniem dokonania przelewu przekazywane są odpowiednio do Głównego Geodety Kraju/Marszałka Województwa Małopolskiego przez Wydział Geodezji w terminie do 10 dnia miesiąca za miesiąc poprzedni.

# **Rozdział 2 Opłata za usunięcie drzew lub krzewów**

§ 78.1.Wydział Kształtowania Środowiska wydaje decyzje ustalającą wysokość opłaty za usunięcie drzew lub krzewów na podstawie złożonego przez stronę wniosku o wydanie zezwolenia:

1) z odroczonym terminem płatności na okres 3 lat tzw. "pod warunkiem zastąpienia usuniętych drzew lub krzewów innymi";

2) z natychmiastowym terminem płatności.

2. Niezwłocznie po otrzymaniu potwierdzenia odbioru decyzji przez stronę, pracownik Wydziału Kształtowania Środowiska wprowadza do aplikacji WPBUD termin doręczenia decyzji oraz przekazuje do Wydziału Finansowego oryginał decyzji wraz z kserokopią zwrotnego potwierdzenia odbioru tzw. zwrotki.

3. Wydział Finansowy po uzyskaniu decyzji wraz ze zwrotką zatwierdza wprowadzoną decyzję. W tym momencie zakładana jest karta kontowa i powstaje przypis kwoty należnej w aplikacji WPBUD.

4. W przypadku:

1) braku odwołania po upływie 21 dni od daty doręczenia decyzji Wydział Kształtowania Środowiska przekazuje do Wydziału Finansowego informację o ostateczności decyzji lub

2) odwołania się strony od wydanej decyzji administracyjnej do Samorządowego Kolegium Odwoławczego w Krakowie zwane dalej SKO, Wydział Kształtowania Środowiska przekazuje informację o złożonym odwołaniu do Wydziału Finansowego, według wzoru stanowiącego załącznik nr 27 do niniejszej Instrukcji.

5. W sytuacji, gdy SKO:

1) uchyli zaskarżoną decyzję i przekazuje sprawę do ponownego rozpatrzenia przez organ I instancji – Wydział Kształtowania Środowiska niezwłocznie, nie później niż do 3 dnia miesiąca następnego po miesiącu otrzymania decyzji sprawdza czy w rozdzielniku decyzji SKO jest Wydział Finansowy, a jeśli nie ma to przesyła kopię tej decyzji do Wydziału Finansowego;

2) utrzyma w mocy zaskarżoną decyzję - Wydział Kształtowania Środowiska sprawdza czy w rozdzielniku decyzji SKO jest Wydział Finansowy, a jeśli nie ma to przesyła kopię tej decyzji do Wydziału Finansowego. W przypadku braku dodatkowych informacji od Wydziału Kształtowania Środowiska, Wydział Finansowy kieruje zapytanie do SKO dotyczące daty doręczenia decyzji stronie, która stanowi podstawę do uzupełnienia terminu płatności opłaty, a następnie nie wcześniej niż 30 dni od daty doręczenia decyzji kieruje zapytanie dotyczące wniesienia przez stronę ewentualnej skargi złożonej do Wojewódzkiego Sądu Administracyjnego.

6.W przypadku konieczności zwrotu wpłaconej wcześniej należności wraz z odsetkami Wydział Kształtowania Środowiska przekazuje dyspozycję zwrotu uiszczonej należności. Dyspozycja powinna zawierać sposób dokonania zwrotu oraz klasyfikację budżetową, jaką należy obciążyć wydatek związany z zapłatą odsetek oraz potwierdzone za zgodność z oryginałem dokumenty stanowiące podstawę dokonania ww. zwrotu przez Wydział Finansowy (np. wyrok sądu).

7. Uiszczenie opłaty następuje w terminie wynikającym z wydanej decyzji.

8. Opłata za usunięcie drzew lub krzewów uiszczana jest na wskazany w decyzji rachunek bankowy lub w kasie Urzędu.

9.Wnioski o udzielenie ulgi na podstawie ustawy o ochronie przyrody w zapłacie opłaty rozpatruje Wydział Kształtowania Środowiska.

W przypadku wydania przez Wydział Kształtowania Środowiska decyzji w sprawie:

1) rozłożenia na raty na okres nie dłuższy niż 3 lata;

2) przesunięcia terminu płatności,

decyzja jest niezwłocznie przedkładana do Wydziału Finansowego nie później niż do 3 dnia miesiąca następnego po miesiącu, w którym została wydana w celu ujęcia w ewidencji księgowej.

10.W przypadku otrzymania przez Wydział Kształtowania Środowiska:

1) decyzji w sprawie wstrzymania wykonania decyzji;

2) postanowienia o zawieszeniu postępowania sądowego,

lub uzyskania innych informacji skutkujących brakiem możliwości egzekwowania zaległej kwoty Wydział Kształtowania Środowiska przekazuje ww. dokument niezwłocznie do Wydziału Finansowego.

11.Obowiązek uiszczenia opłaty za usunięcie drzew lub krzewów przedawnia się z upływem 5 lat, licząc od końca roku, w którym upłynął termin uiszczenia opłaty.

12. Wydział Finansowy kontroluje terminowość regulowania opłaty. W przypadku wystąpienia zaległości Wydział Finansowy podejmuje działania, o których mowa w rozdziale 8 niniejszego działu.

13. W przypadku nieterminowego uregulowania opłaty naliczane i pobierane są odsetki za zwłokę w wysokości odsetek pobieranych za nieterminowe regulowanie zobowiązań podatkowych.

14. Opłaty nieuiszczone w terminie podlegają wraz z odsetkami za zwłokę przymusowemu ściągnięciu w trybie określonym w przepisach o postępowaniu egzekucyjnym w administracji oraz zgodnie z rozdziałem 8 niniejszego działu.

15. W przypadku zaległości w zakresie opłat, która została rozłożona na raty – jeżeli zaległość płatności rat wyniosą równowartość trzech kolejnych rat uiszczenie opłaty staje się wymagalne w całości.

16. W przypadku przedawnienia zaległości Wydział Finansowy przygotowuje dokument "polecenia księgowania", który wraz ze stanowiskiem Wydziału Kształtowania Środowiska oraz opinią prawną stanowi podstawę do ujęcia w ewidencji księgowej.

17. W przypadku, gdy kwota zaległości nie przekracza 50 zł "polecenie księgowe", o którym mowa w ust. 16, jest zatwierdzane do ujęcia w ewidencji księgowej przez Kierownika Referatu ds. Zbiorczej Sprawozdawczości i Rozliczeń Finansowych lub inną upoważnioną osobę. Zbiorcza informacja o dokonanym przeksięgowaniu przekazywana jest do Głównego Księgowego UMK wraz z przedkładanym miesięcznym sprawozdaniem budżetowym.

W pozostałych przypadkach dokument ten jest weryfikowany przez Głównego Księgowego UMK oraz zatwierdzany przez Dyrektora Wydziału Finansowego lub inne upoważnione osoby.

18. Na podstawie danych ujętych w ewidencji księgowej Wydział Finansowy przygotowuje wykaz przypisanych kwot umożliwiający identyfikację stron postępowania oraz znaku i daty wydania decyzji naliczającej opłaty i przekazuje go do Wydziału Kształtowania Środowiska do 3 dnia miesiąca następnego po zakończeniu kwartału celem uzgodnienia czy wszystkie doręczone decyzje oraz dokumenty np. złożone odwołania zostały uwzględnione w ewidencji księgowej.

19. Uzgodniony przez Wydział Kształtowania Środowiska wykaz przekazywany jest do Wydziału Finansowego w terminie do 7 dnia miesiąca następnego po zakończeniu kwartału.

#### **Rozdział 3**

# **Kary za usunięcie/zniszczenie drzew lub krzewów bez zezwolenia**

§ 79.1 W przypadku usunięcia/zniszczenia drzewa lub krzewu bez wymaganego zezwolenia Wydział Kształtowania Środowiska wymierza w drodze decyzji administracyjnej karę pieniężną.

2**.** Niezwłocznie po otrzymaniu potwierdzenia odbioru decyzji przez stronę, pracownik Wydziału Kształtowania Środowiska wprowadza do aplikacji WPBUD termin doręczenia decyzji oraz przekazuje do Wydziału Finansowego oryginał decyzji wraz z kserokopią zwrotnego potwierdzenia odbioru tzw. zwrotki.

3**.** Wydział Finansowy po uzyskaniu decyzji wraz ze zwrotką zatwierdza wprowadzoną decyzję. W tym momencie zakładana jest karta kontowa i powstaje przypis kwoty należnej w aplikacji WPBUD.

4. W przypadku:

- a) braku odwołania po upływie 21 dni od daty doręczenia decyzji Wydział Kształtowania Środowiska przekazuje do Wydziału Finansowego informację o ostateczność decyzji,
- b) odwołania się strony od wydanej decyzji administracyjnej do Samorządowego Kolegium Odwoławczego w Krakowie zwane dalej SKO, Wydział Kształtowania Środowiska przekazuje informację o złożonym odwołaniu do Wydziału Finansowego, według wzoru stanowiącego załącznik nr 27 do niniejszej Instrukcji.

5. Wydział Kształtowania Środowiska po otrzymaniu decyzji SKO, sprawdza czy w rozdzielniku decyzji SKO jest Wydział Finansowy, a jeśli nie ma to przesyła kopie tej decyzji do Wydziału Finansowego niezwłocznie, nie później niż do 3 dnia miesiąca następnego po miesiącu otrzymania decyzji.

6. W sytuacji, gdy SKO:

1) uchyli zaskarżoną decyzję i przekazuje sprawę do ponownego rozpatrzenia przez organ I instancji – Wydział Kształtowania Środowiska niezwłocznie, nie później niż do 3 dnia miesiąca następnego po miesiącu otrzymania decyzji sprawdza czy w rozdzielniku decyzji SKO jest Wydział Finansowy, a jeśli nie ma to przesyła kopię tej decyzji do Wydziału Finansowego.

2)utrzyma w mocy zaskarżoną decyzję - Wydział Kształtowania Środowiska sprawdza czy w rozdzielniku decyzji SKO jest Wydział Finansowy, a jeśli nie ma to przesyła kopię tej decyzji do Wydziału Finansowego. W przypadku braku dodatkowych informacji od Wydziału Kształtowania Środowiska, Wydział Finansowy kieruje zapytanie do SKO dotyczące daty doręczenia decyzji stronie, która stanowi podstawę do uzupełnienia terminu płatności kary, a następnie nie wcześniej niż 30 dni od daty doręczenia decyzji kieruje zapytanie dotyczące wniesienia ewentualnej skargi złożonej przez stronę do Wojewódzkiego Sądu Administracyjnego.

7. W przypadku konieczności zwrotu wpłaconej wcześniej należności wraz z odsetkami Wydział Kształtowania Środowiska przekazuje dyspozycję zwrotu uiszczonej należności. Dyspozycja powinna zawierać sposób dokonania zwrotu oraz klasyfikację budżetową, jaką należy obciążyć wydatek związany z zapłatą odsetek.

8. Uiszczenie kary następuje w terminie wynikającym z wydanej decyzji.

9. Kara za zniszczenie/usunięcie drzew lub krzewów bez zezwolenia uiszczana jest na wskazany w decyzji rachunek bankowy lub w kasie Urzędu.

10. Wnioski o udzielenie ulgi w zapłacie kary na podstawie ustawy o ochronie przyrody rozpatruje Wydział Kształtowania Środowiska.

W przypadku wydania przez Wydział Kształtowania Środowiska decyzji w sprawie:

- rozłożenia na raty na okres nie dłuższy niż 5 lat,

dokument ten jest niezwłocznie przedkładany do Wydziału Finansowego nie później niż do 3 dnia miesiąca następnego po wydaniu ww. dokumentu w celu ujęcia w ewidencji księgowej.

11. W przypadku otrzymania przez Wydział Kształtowania Środowiska:

1) decyzji w sprawie wstrzymania wykonania decyzji,

2) postanowienia o zawieszeniu postępowania sądowego,

lub uzyskania innych informacji skutkujących brakiem możliwości egzekwowania zaległej kwoty Wydział Kształtowania Środowiska przekazuje ww. dokument niezwłocznie do Wydziału Finansowego.

12.Obowiązek uiszczenia kary za zniszczenie/usunięcie drzew lub krzewów bez zezwolenia przedawnia się z upływem 5 lat, licząc od końca roku, w którym upłynął termin uiszczenia kary.

13. Wydział Finansowy kontroluje terminowość regulowania kary. W przypadku wystąpienia zaległości Wydział Finansowy podejmuje działania, o których mowa w rozdziale 8 niniejszego działu.

14. W przypadku nieterminowego uregulowania kary naliczane i pobierane są odsetki za zwłokę w wysokości odsetek pobieranych za nieterminowe regulowanie zobowiązań podatkowych.

15. Kary nieuiszczone w terminie podlegają wraz z odsetkami za zwłokę przymusowemu ściągnięciu w trybie określonym w przepisach o postępowaniu egzekucyjnym w administracji oraz zgodnie z rozdziałem 8 niniejszej działu.

16. W przypadku przedawnienia zaległości Wydział Finansowy przygotowuje dokument "polecenia księgowania", który wraz ze stanowiskiem Wydziału Kształtowania Środowiska oraz opinią prawną stanowi podstawę do ujęcia w ewidencji księgowej.

17.W przypadku, gdy kwota zaległości nie przekracza 50 zł "polecenie księgowe", o którym mowa w ust. 16, jest zatwierdzane do ujęcia w ewidencji księgowej przez Kierownika Referatu ds. Zbiorczej Sprawozdawczości lub inną upoważnioną osobę. Zbiorcza informacja o dokonanym przeksięgowaniu przekazywana jest do Głównego Księgowego UMK wraz z przedkładanym miesięcznym sprawozdaniem budżetowym. W pozostałych przypadkach dokument ten jest weryfikowany przez Głównego Księgowego UMK oraz zatwierdzany przez Dyrektora Wydziału Finansowego lub inne upoważnione osoby.

18. Na podstawie danych ujętych w ewidencji księgowej Wydział Finansowy przygotowuje wykaz przypisanych kwot i przekazuje go do Wydziału Kształtowania Środowiska do 3 dnia miesiąca następnego po zakończeniu kwartału celem uzgodnienia czy wszystkie doręczone decyzje oraz dokumenty np. złożone odwołania zostały uwzględnione w ewidencji księgowej.

19. Uzgodniony przez Wydział Kształtowania Środowiska wykaz przekazywany jest do Wydziału Finansowego w terminie do 7 dnia miesiąca następnego po zakończeniu kwartału.

#### **Rozdział 4**

#### **Należności z tytułu opłat i kar za korzystanie ze środowiska**

§ 80.1 Urząd Marszałkowski oraz Wojewódzki Inspektorat Ochrony Środowiska na podstawie przepisów ustawy Prawo ochrony środowiska przekazuje część wpływów z tytułu opłat i kar za korzystanie ze środowiska, stanowiące dochód gminy i powiatu.

2. Z ww. dochodów sporządzana jest miesięczna informacja o wykonaniu dochodów, która przekazywana jest na podstawie odrębnego zarządzenia Prezydenta Miasta Krakowa do Wydziału Budżetu.

# **Rozdział 5 Zwrot dotacji**

§ 81.1 Wydziały merytoryczne, które udzielają dotacji obligują podmioty korzystające z dotacji tzw. beneficjentów do rozliczenia dotacji w określonym terminie, zgodnie z jej przeznaczeniem.

2. Udzielone dotacje:

- 1) wykorzystane niezgodnie z przeznaczeniem;
- 2) pobrane w nadmiernej wysokości;
- 3) nienależnie pobrane;
- 4) niewykorzystane do końca roku budżetowego,

podlegają zwrotowi do budżetu wraz z odsetkami w wysokości jak dla zaległości podatkowych.

3. W przypadku skierowania do beneficjenta pisemnej informacji, o konieczności dokonania zwrotu dotacji/części dotacji w związku ze stwierdzeniem sytuacji, o których mowa w ust. 2 wydział merytoryczny lub miejska jednostka organizacyjna w przypadku zadań o których mowa w § 44 ust. 1 niezwłocznie przekazuje ww. informację/dokument do Wydziału Finansowego, nie później niż do 3-go dnia miesiąca następującego po miesiącu skierowania informacji/dokumentu do beneficjenta. Informacja kierowana przez miejską jednostkę organizacyjną przekazywana jest także do Wydziału Spraw Społecznych.

4. Wydział Finansowy wprowadza do aplikacji WPBUD kwotę zwrotu dotacji, wskazuje okres liczenia odsetek ustalanych jak dla zaległości podatkowych oraz termin zwrotu dotacji.

5. W przypadku braku zapłaty w wyznaczonym terminie wydział merytoryczny wydaje odpowiednią decyzję administracyjną określającą kwotę zwrotu dotacji wraz z kwotą odsetek oraz zawierającą numer rachunku bankowego, na który ma być dokonana wpłata.

6. Decyzja, o której mowa w ust. 5 powinna być sporządzana w 3 egzemplarzach dla:

1) podmiotu, który ma dokonać zwrotu wskazanej kwoty dotacji;

2) wydziału merytorycznego, który udziela dotacji;

3) Wydziału Finansowego, który prowadzi ewidencję księgową w zakresie danej należności. Wydział merytoryczny przekazuje decyzję do Wydziału Finansowego niezwłocznie po uzyskaniu potwierdzenia jej doręczenia.

7. W przypadku gdy strona złoży odwołanie od decyzji wydział merytoryczny przekazuje ww. informację do Wydziału Finansowego.

8. W przypadku, gdy decyzja zostanie uchylona i wydział merytoryczny nie wnioskuje o złożenie odwołania od tej decyzji wówczas ww. wydział przekazuje stanowisko do Wydziału Finansowego, który na tej podstawie wyksięgowuje należność.

9. W przypadku, gdy decyzja zostanie utrzymana w mocy, beneficjent nie złoży odwołania od tego rozstrzygnięcia oraz nie dokona zwrotu dotacji wraz z odsetkami, o których mowa w ust. 2 Wydział Finansowy podejmuje działania przedegzekucyjne o których mowa w rozdziale 8 niniejszego działu.

#### **Rozdział 6 Należność z tytułu zwrotu kosztów dotacji od innych gmin**

§ 82.1 Wydział Finansowy na podstawie pisma otrzymanego z Wydziału Edukacji wystawia noty obciążeniowe dla gmin z tytułu należnego zwrotu kosztu dotacji przekazywanej w danym okresie na dzieci będące mieszkańcami innych gmin niż Gmina Miejska Kraków, a uczęszczające do przedszkoli, oddziałów zerowych w szkołach

podstawowych publicznych i niepublicznych oraz punktów przedszkolnych prowadzonych na terenie Gminy Miejskiej Kraków przez osoby fizyczne i prawne nie będące JST i dotowanych przez Gminę Miejską Kraków.

2. Obciążenie gmin następuje w oparciu o zapisy ustawy o systemie oświaty.

3. Powstała należność stanowi należność cywilnoprawną, której termin zapłaty wynosi do 30 dni od dnia odebrania przez zobowiązanego noty, o której mowa w ust. 1 niniejszego rozdziału.

4. W przypadku braku wpłaty w określonym w terminie, wystawiane jest przez pracownika Wydziału Finansowego wezwanie do zapłaty z 7 dniowym terminem zapłaty liczonym od dnia odebrania ww. wezwania.

5. Od powstałej zaległości liczone są odsetki ustawowe.

6. W przypadku dalszego braku wpłaty sprawa przekazywana jest przez pracownika Wydziału Finansowego do Biura Skarbnika w celu windykacji należności.

## **Rozdział 7**

## **Należność z tytułu zwrotu kosztów utrzymania zwierząt w schronisku**

§ 83.1. Po przeprowadzonym w oparciu o zapisy ustawy o ochronie zwierząt postępowaniu karnym związanym z czasowym odbiorem zwierzęcia i skierowaniem go do Schroniska, Wydział Kształtowania Środowiska wydaje decyzje z tytułu kosztów związanych z transportem, utrzymaniem i koniecznym leczeniem zwierzęcia z natychmiastowym terminem płatności.

2. Niezwłocznie po otrzymaniu potwierdzenia odbioru decyzji przez stronę, pracownik Wydziału Kształtowania Środowiska wprowadza do aplikacji WPBUD termin doręczenia decyzji oraz przekazuje do Wydziału Finansowego oryginał decyzji wraz z kserokopią zwrotnego potwierdzenia odbioru tzw. zwrotki.

3. Wydział Finansowy po uzyskaniu decyzji wraz ze zwrotką zatwierdza wprowadzoną decyzję. W tym momencie zakładana jest karta kontowa i powstaje przypis kwoty należnej w aplikacji WPBUD.

4. W przypadku:

1) braku odwołania po upływie 21 dni od daty doręczenia decyzji Wydział Kształtowania Środowiska przekazuje do Wydziału Finansowego informację o ostateczności decyzji, lub

2) odwołania się strony od wydanej decyzji administracyjnej do Samorządowego Kolegium Odwoławczego w Krakowie zwane dalej SKO, Wydział Kształtowania Środowiska przekazuje informację o złożonym odwołaniu do Wydziału Finansowego, według wzoru stanowiącego załącznik nr 27 do niniejszej Instrukcji.

5. W sytuacji, gdy SKO:

1) uchyli zaskarżoną decyzję i przekazuje sprawę do ponownego rozpatrzenia przez organ I instancji – Wydział Kształtowania Środowiska niezwłocznie, nie później niż do 3 dnia miesiąca następnego po miesiącu otrzymania decyzji sprawdza czy w rozdzielniku decyzji SKO jest Wydział Finansowy, a jeśli nie ma to przesyła kopię tej decyzji do Wydziału Finansowego;

2) utrzyma w mocy zaskarżoną decyzję - Wydział Kształtowania Środowiska sprawdza czy w rozdzielniku decyzji SKO jest Wydział Finansowy, a jeśli nie ma to przesyła kopię tej decyzji do Wydziału Finansowego. W przypadku braku dodatkowych informacji od Wydziału Kształtowania Środowiska, Wydział Finansowy kieruje zapytanie do SKO dotyczące daty doręczenia decyzji stronie, która stanowi podstawę do uzupełnienia terminu płatności należności, a następnie nie wcześniej niż 30 dni od daty doręczenia decyzji kieruje zapytanie dotyczące wniesienia przez stronę ewentualnej skargi złożonej do Wojewódzkiego Sądu Administracyjnego.

6.W przypadku konieczności zwrotu wpłaconej wcześniej należności Wydział Kształtowania Środowiska przekazuje dyspozycję zwrotu uiszczonej należności. Dyspozycja powinna zawierać sposób dokonania zwrotu oraz potwierdzone za zgodność z oryginałem dokumenty stanowiące podstawę dokonania ww. zwrotu przez Wydział Finansowy (np. wyrok sądu).

7. Uiszczenie należności następuje w terminie wynikającym z wydanej decyzji.

8. Uiszczenie należności następuje na wskazany w decyzji rachunek bankowy lub w kasie Urzędu.

9. Wnioski o udzielenie ulgi w zapłacie należności rozpatruje Wydział Kształtowania Środowiska. W przypadku wydania przez Wydział Kształtowania Środowiska decyzji w sprawie:

1) rozłożenia na raty,

2) przesunięcia terminu płatności,

decyzja jest niezwłocznie przedkładana do Wydziału Finansowego nie później niż do 3 dnia miesiąca następnego po miesiącu, w którym została wydana w celu ujęcia w ewidencji księgowej.

10. W przypadku otrzymania przez Wydział Kształtowania Środowiska:

1) decyzji w sprawie wstrzymania wykonania decyzji,

2) postanowienia o zawieszeniu postępowania sądowego,

lub uzyskania innych informacji skutkujących brakiem możliwości egzekwowania zaległej kwoty Wydział Kształtowania Środowiska przekazuje ww. dokument niezwłocznie do Wydziału Finansowego.

11. Wydział Finansowy kontroluje terminowość zwrotu kosztów. W przypadku wystąpienia zaległości Wydział Finansowy podejmuje działania, o których mowa w rozdziale 8 niniejszego działu.

12. Zwroty kosztów nieuiszczone w terminie podlegają przymusowemu ściągnięciu w trybie określonym w przepisach o postępowaniu egzekucyjnym w administracji oraz zgodnie z rozdziałem 8 niniejszego działu.

13. Na podstawie danych ujętych w ewidencji księgowej Wydział Finansowy przygotowuje wykaz przypisanych kwot umożliwiający identyfikacje stron postępowania oraz znaku i daty wydania decyzji naliczającej należny koszt i przekazuje go do Wydziału Kształtowania Środowiska do 3 dnia miesiąca następnego po zakończeniu kwartału celem uzgodnienia czy wszystkie doręczone decyzje oraz dokumenty np. złożone odwołania zostały uwzględnione w ewidencji księgowej.

14. Uzgodniony przez Wydział Kształtowania Środowiska wykaz przekazywany jest do Wydziału Finansowego w terminie do 7 dnia miesiąca następnego po zakończeniu kwartału.

### **Rozdział 8**

## **Działania egzekucyjne w zakresie dochodów publicznoprawnych ewidencjonowanych w Wydziale Finansowym**

§ 84.1. Wydział Finansowy kontroluje terminowość realizacji przypisanych dochodów. W przypadku wystąpienia zaległości w zakresie dochodów, o których mowa w dziale VII niniejszej Instrukcji Wydział Finansowy wystawia niezwłocznie upomnienie.

2. Upomnienie sporządza się w dwóch egzemplarzach, z których jeden przeznaczony jest dla strony (doręczenie za potwierdzeniem odbioru), a drugi egzemplarz pozostaje w aktach. Upomnienie oznacza się kolejnym numerem w ewidencji upomnień. Ewidencja wysłanych upomnień sporządzana jest w jednym egzemplarzu. Wzór upomnienia stanowi załącznik nr 28 do niniejszej Instrukcji.

3. Upomnienie wystawia się tylko jeden raz na dane zaległości.

4. Upomnienie powinno być doręczone według zasad określonych przepisami Kodeksu postepowania administracyjnego.

5. Obowiązek uiszczenia kosztów upomnienia przez zobowiązanego powstaje z chwilą doręczenia upomnienia.

6. W sytuacji niezapłacenia lub jedynie częściowego zapłacenia zaległości/odsetek objętych upomnieniem lub sytuacji, o której mowa w ust. 10 Wydział Finansowy sporządza niezwłocznie tytuł wykonawczy, odpis tytułu wykonawczego wg wzoru określonego w Rozporządzeniu Ministra Finansów z dnia 16 maja 2014 r. w sprawie wzorów tytułów wykonawczych stosowanych w egzekucji administracyjnej,

7. Sporządzone tytuły wykonawcze, przekazywane są niezwłocznie do organu egzekucyjnego wraz z informacją dot. majątku zobowiązanego uzyskaną od wydziału merytorycznego oraz wynikającą z prowadzonej ewidencji.

8. Do tytułów wykonawczych skierowanych do organu egzekucyjnego Gminy Miejskiej Kraków sporządza się ewidencję tytułów wykonawczych w dwóch egzemplarzach. Tytuł wykonawczy oznacza się kolejnym numerem w ewidencji tytułów.

9. Informację o każdej zmianie mającej wpływ na wysokość zaległości objętej tytułem wykonawczym, jak również o innych zmianach mających wpływ na realizację tytułu wykonawczego (np. dane adresowe) przekazywane są niezwłocznie do Wydziału Finansowego, który przekazuje ww. informację do organu egzekucyjnego.

10. Na zaległości tylko z tytułu niezapłaconych a należnych kosztów upomnienia wystawiany jest tytuł wykonawczy.

11. Wydział Finansowy występuje nie rzadziej niż raz do roku do organu egzekucyjnego z zapytaniem dot. realizacji przekazanego tytułu wykonawczego.

12. W przypadku braku realizacji tytułu wykonawczego na 12 miesięcy przed upływem terminu przedawnienia zaległości objętej ww. tytułem kierowana jest informacja o zbliżającym się terminie przedawnienia.

13. Wpłaty wynikające z zastosowanych środków egzekucyjnych (np. zajęcie rachunku bankowego strony) wpływają na rachunek bankowy egzekucji, a następnie niezwłocznie przekazywane są w formie zbiorczego przelewu na rachunek dochodów Wydziału Finansowego. Do zbiorczego przelewu sporządzane są załączniki, które zawierają wykaz podmiotów, od których wyegzekwowano należną kwotę.

14. W przypadku przedłożenia zarzutów do tytułu wykonawczego, stanowisko w tej sprawie przygotowywane jest przez Wydział Finansowy na podstawie informacji otrzymanej od wydziału merytorycznego.

15. W przypadku ogłoszenia upadłości zobowiązanego Wydział Finansowy w porozumieniu z wydziałem merytorycznym przygotowuje informację w celu zgłoszenia wierzytelności do masy upadłościowej.

16. W uzasadnionych przypadkach Wydział Finansowy na podstawie stanowiska wydziału merytorycznego występuje o zabezpieczenie należności pieniężnej przez obciążenie nieruchomości zobowiązanego hipoteką przymusową lub ustanowieniem zastawu skarbowego.

17. W uzasadnionych sytuacjach Wydział Finansowy na podstawie decyzji wydziału merytorycznego podejmuje działania w celu wszczęcia egzekucji z nieruchomości.

#### **DZIAŁ VIII**

#### **Dokumenty finansowo – księgowe UMK w zakresie dochodów cywilnoprawnych**

#### **Rozdział 1**

# **Ściąganie należności z tytułu naliczonych kar za nieterminową realizację lub niewłaściwe wykonanie przedmiotu umowy.**

§ 85.1. Wydział merytoryczny nadzorujący i odpowiedzialny za wykonanie umowy w przypadku nieterminowej realizacji lub niewłaściwego wykonania przez wykonawcę zleceniobiorcę (zwanego dalej zobowiązanym) przedmiotu umowy wzywa pisemnie zobowiązanego do wywiązania się z przedmiotu umowy informując, że przystępuje do naliczenia kar umownych zgodnie z zawartą umową.

2. Wydział merytoryczny, o którym mowa w ust. 1, występuje do Wydziału Finansowego z pisemnym wnioskiem o obciążenie zobowiązanego karami umownymi podając ich wyliczenie.

3. Wydział Finansowy na podstawie wniosku właściwego wydziału merytorycznego wystawia notę księgową wg wzoru określonego w załączniku nr 26 do niniejszej Instrukcji, którą kieruje do zobowiązanego w zakresie zapłaty kary, określając kwotę, termin i sposób uiszczenia kary.

4. Kopia noty księgowej przekazywana jest niezwłocznie do Referatu Zbiorczej Sprawozdawczości Urzędu Miasta Krakowa oraz Rozliczeń Finansowych w Wydziale Finansowym w celu zaksięgowania na rachunku dochodów budżetowych.

5. W przypadku braku zapłaty noty, o której mowa w ust. 3, w określonym terminie, Wydział Finansowy wysyła do zobowiązanego wezwanie do zapłaty. Wezwanie do zapłaty zawiera klauzulę, iż nieuregulowanie kary we wskazanym terminie spowoduje skierowanie sprawy na drogę postępowania sądowego. Wzór wezwania do zapłaty stanowi załącznik nr 29 do niniejszej Instrukcji.

6. W przypadku dalszego braku zapłaty, Wydział Finansowy przekazuje sprawę do Referatu Windykacji Należności Cywilnoprawnych w Biurze Skarbnika.

7. Kierując się zasadą istotności oraz mając na uwadze racjonalne gospodarowanie środkami publicznymi, wezwania do zapłaty oraz noty księgowe nie są przesyłane do kontrahentów, jeżeli kwota należności jest mniejsza od kosztów przesyłki pocztowej poleconej za zwrotnym potwierdzeniem odbioru. Salda tych należności podlegają odpisaniu w pozostałe koszty operacyjne na zasadach określonych odrębnym zarządzeniem Prezydenta Miasta Krakowa.

#### **DZIAŁ IX**

# **Przechowywanie i archiwizowanie dowodów księgowych.**

§ 86.1. Dowody księgowe są sporządzane i opisywane w Wydziale Finansowym zgodnie z Rozporządzeniem Prezesa Rady Ministrów w sprawie instrukcji kancelaryjnej, jednolitych rzeczowych wykazów akt oraz instrukcji w sprawie organizacji i zakresu działania archiwów zakładowych.

2. Wydział Finansowy przechowuje księgi rachunkowe, dowody księgowe, dokumenty inwentaryzacyjne i sprawozdania finansowe w sposób wymagany przepisami ustawy o rachunkowości, chroni przed niedozwolonymi zmianami, nieupoważnionym rozpowszechnianiem, uszkodzeniem lub zniszczeniem.

3. Ochrona danych przy prowadzeniu ksiąg rachunkowych przy użyciu komputera podlega szczególnym wymogom określonym w ustawie o rachunkowości.

4. Księgi rachunkowe UMK archiwizowane są jako kopie zbiorów danych zapisane na informatycznych nośnikach danych. Trwałość zapisu informacji systemu rachunkowości zapewniona jest m.in. poprzez stosowanie odpowiednich rozwiązań programowych i organizacyjnych, chroniących przed nieupoważnionym dostępem lub zniszczeniem.

5. W uzasadnionych przypadkach dla celów służbowych Wydział Finansowy może udostępnić do wglądu dowody księgowe upoważnionym pracownikom wydziałów merytorycznych.

6. Przez udostępnianie dowodów księgowych należy rozumieć również wydawanie odpisów, zaświadczeń na podstawie posiadanej dokumentacji oraz wykonywanie kserokopii. Upoważniony pracownik Wydziału Finansowego (wskazany w Zarządzeniu wewnętrznym Dyrektora Wydziału Finansowego) może potwierdzać wykonane kserokopie pieczątką "Za zgodność z oryginałem".

7. Dowody księgowe mogą być również udostępniane jednostkom kontrolnym, organom uprawnionym lub innym uprawnionym jednostkom organizacyjnym.

8. Zgodnie z zapisami ustawy o rachunkowości, udostępnienie osobie trzeciej dowodów księgowych może mieć miejsce w siedzibie UMK po uzyskaniu zgody Prezydenta Miasta lub innej upoważnionej osoby lub poza siedzibą jednostki po uzyskaniu pisemnej zgody Prezydenta Miasta lub innej upoważnionej osoby oraz pozostawienia w UMK potwierdzonego spisu przejętych dokumentów.

9. W miejsce udostępnionych dowodów księgowych wkłada się zakładkę do akt, na której umieszcza się sygnaturę, nazwisko osoby wypożyczającej oraz datę wypożyczenia. Korzystający z dokumentacji ponosi pełną odpowiedzialność za stan dowodów księgowych.

10**.** Dowody księgowe związane ze sprawami ostatecznie załatwionymi przechowuje się w Wydziale Finansowym przez okres 2 lat, licząc od 1 stycznia roku następnego po zakończeniu sprawy. Po tym terminie akta można przekazać do archiwum.

11. Ogólne zasady porządkowania akt przed ich przekazaniem do archiwum oraz samo ich przekazywanie reguluje instrukcja archiwalna wprowadzona rozporządzeniem Prezesa Rady Ministrów. Przekazywanie dokumentacji do archiwum odbywa się na podstawie protokołu zdawczo — odbiorczego.

12. Archiwizacja dowodów księgowych związanych z realizacją zadań finansowanych ze środków zagranicznych odbywa się w terminach i na zasadach określonych w umowach na dofinansowanie lub wytycznych do realizacji programów.

13. Dowody księgowe dotyczące rozliczeń umów zleceń i o dzieło zawartych z osobami fizycznymi nieprowadzącymi działalności gospodarczej archiwizowane są odrębnie, zgodnie z zasadami archiwizacji dokumentacji płacowej.

14. Dla celów podatku VAT, dowody księgowe dotyczące odliczonego podatku VAT archiwizowane są odrębnie.

Wykaz załączników:

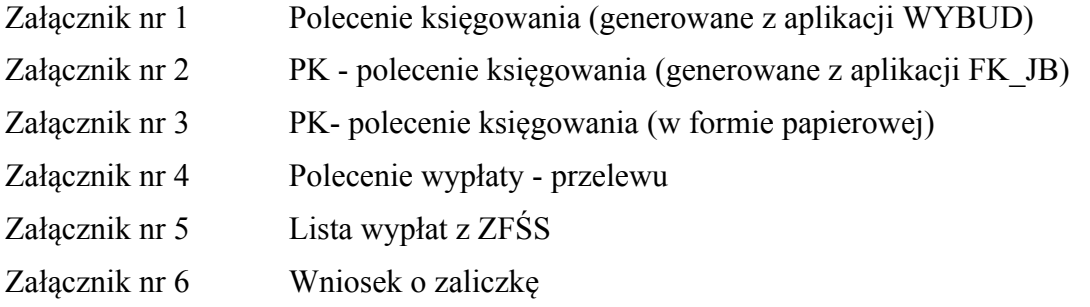

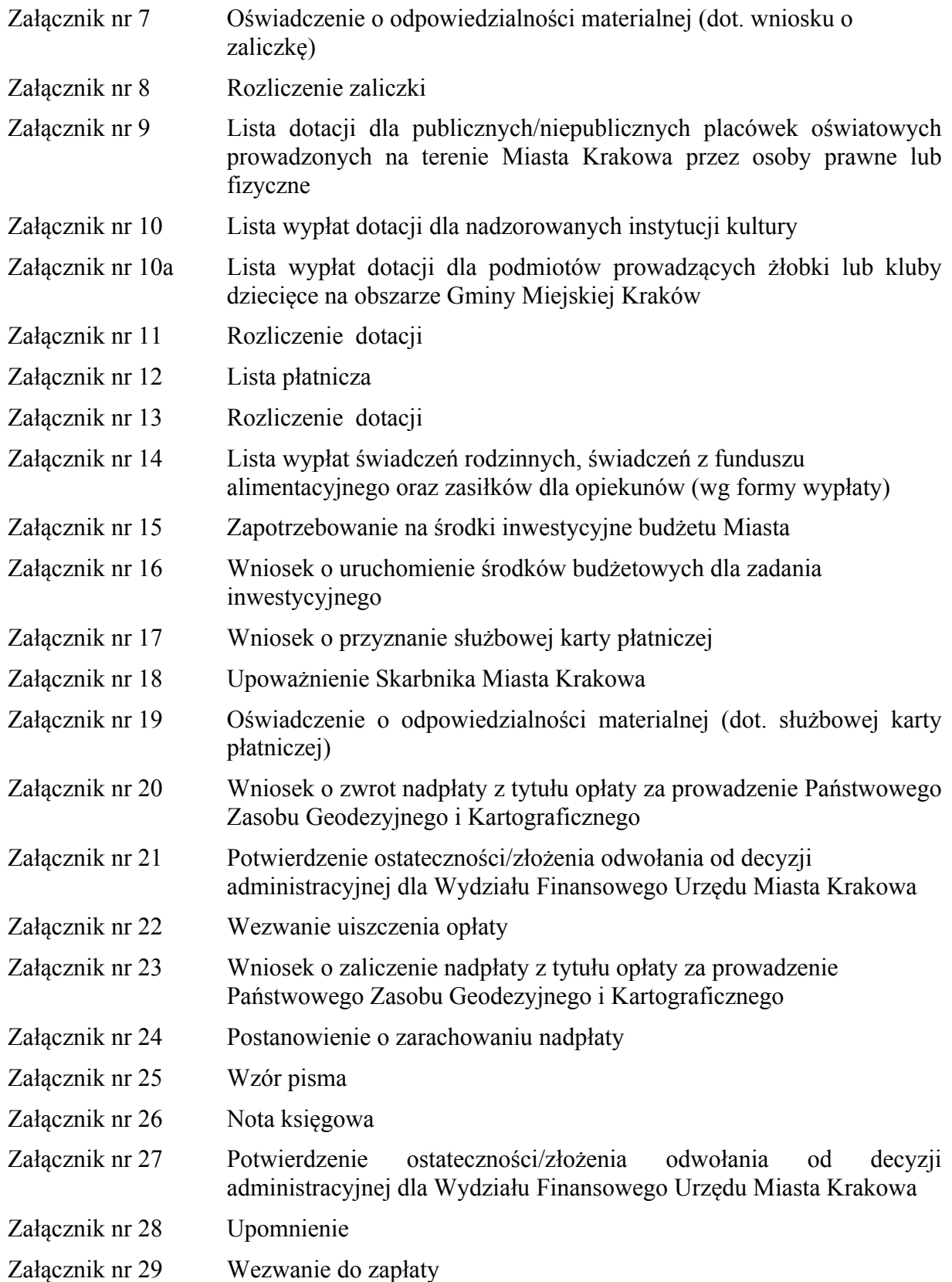